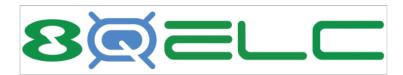

# 8Quanta Estimated Landed Costs Solution for NetSuite

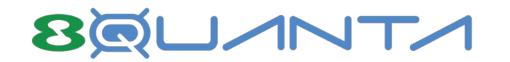

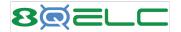

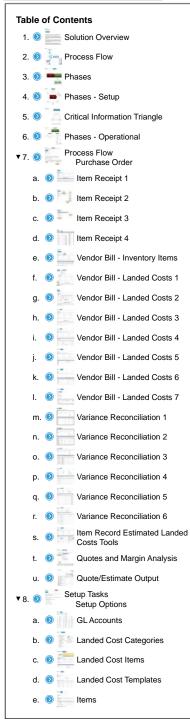

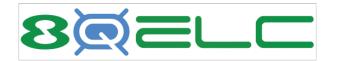

Solution Overview

The Landed Costs bundle from 8Quanta leverages standard NetSuite functionality coupled with specialized utilities that provide an end-to-end Landed Costs solution for NetSuite.

Landed Cost templates are configured with appropriate cost categories and assigned to each Inventory Item. When Items are ordered and received, Item Receipts are generated which utilize the template to create estimated Landed Costs for that receipt. These estimated costs are updated to the Item Record.

When a Vendor Bill is received for the actual Landed Costs from the shipping vendor, the amounts are entered using Landed Cost Items which correspond to the cost categories on the template. This action writes the actual Landed Costs into the GL which will produce a variance if the costs are different from the estimated.

8Quanta's Reconciliation Utility facilitates better decision making for Landed Cost scenarios. It compares the actual Landed Costs with the estimated and shows these values along with recommendations for updates to the Landed Cost templates to assist in reducing future variances.

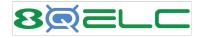

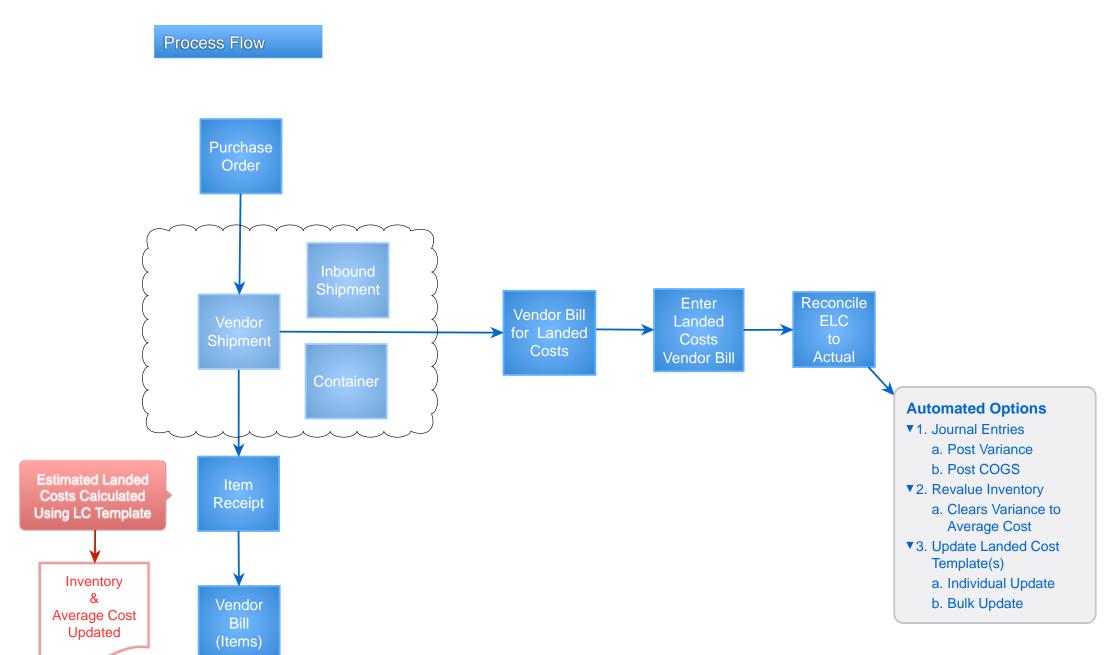

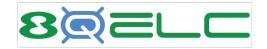

## Project Phases

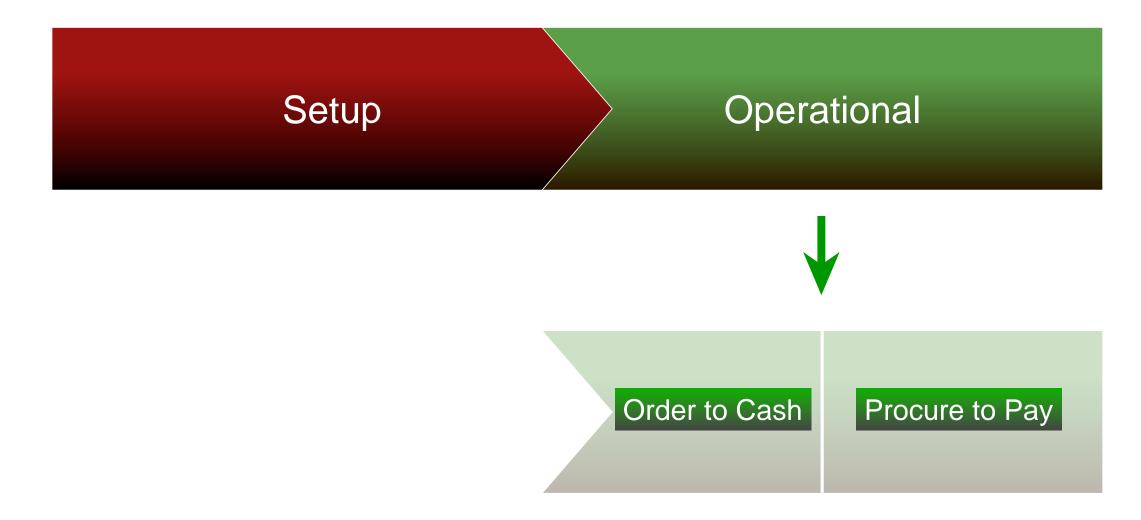

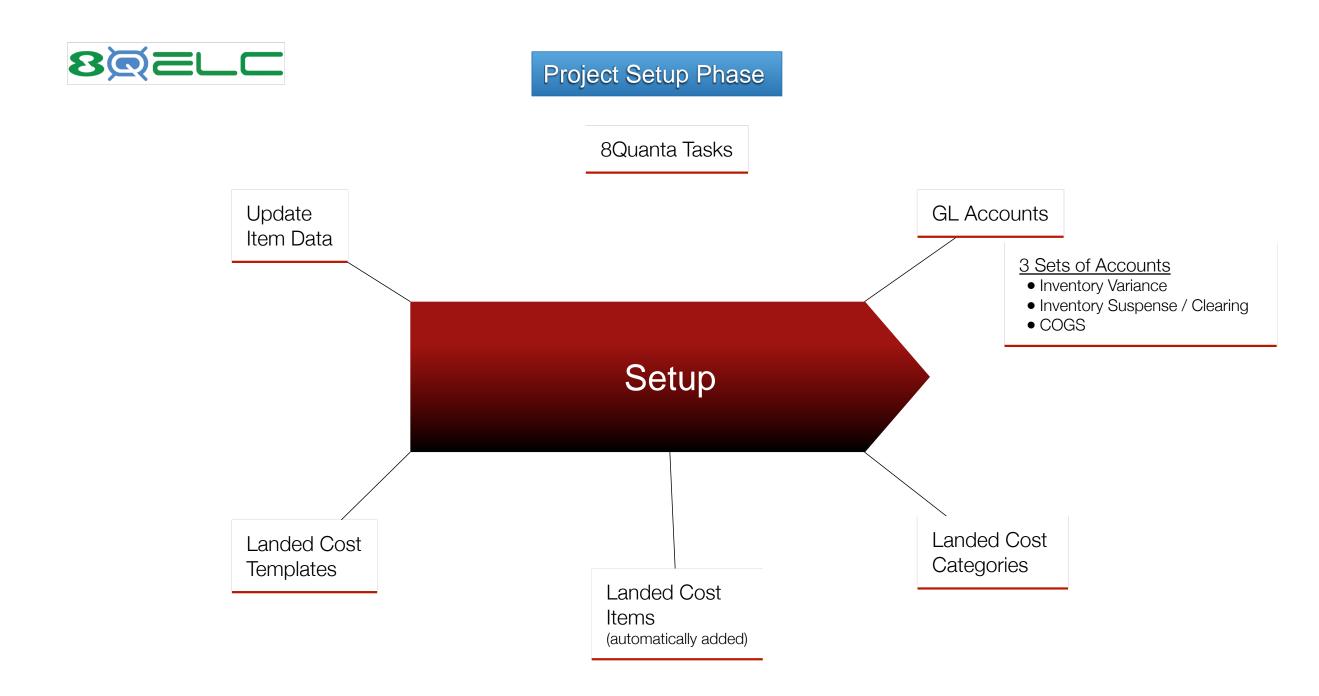

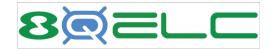

Setup -Critical Information Triangle

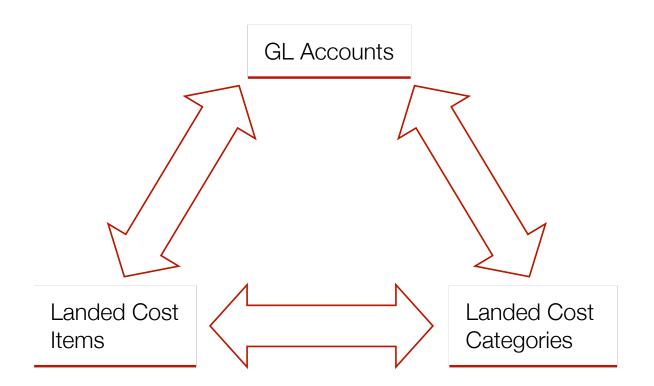

• Must be set up prior to Landed Cost Templates

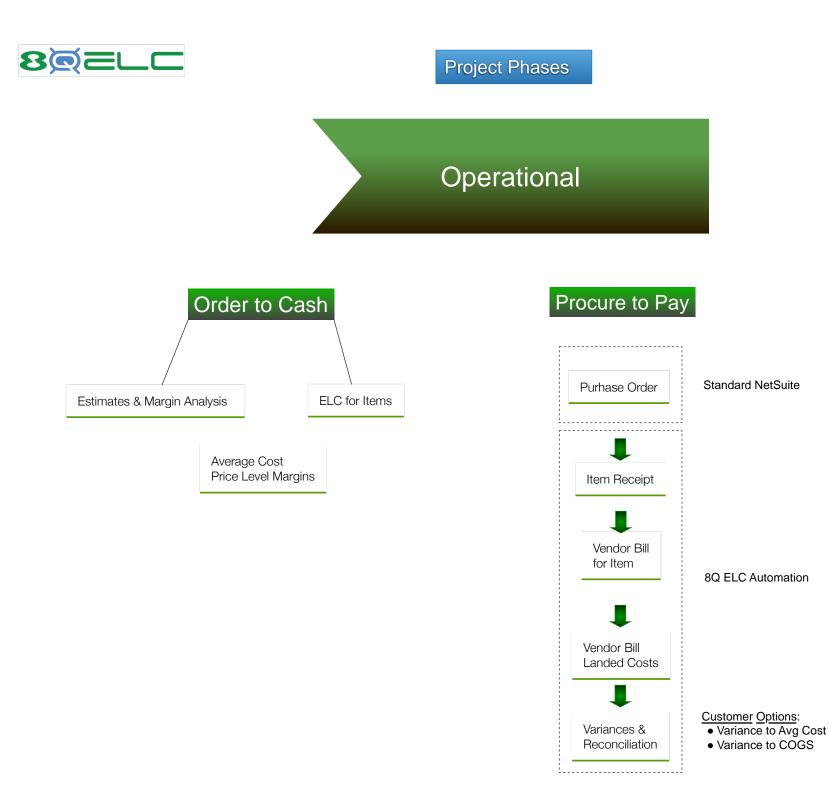

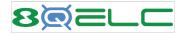

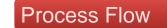

The following pages provide a visual process walkthrough beginning with entering a Purchase Order and ending with analyzing any variances resulting.

| Save Cancel Auto Fill     |             |
|---------------------------|-------------|
| Gancer Auto Fill          | Actions -   |
| Primary Information       |             |
| CUSTOM FORM *             | RECEIVE BY  |
| Standard Purchase Order 🔹 |             |
| VENDOR #                  | DATE *      |
| 109-WE-4973               | 3/21/2022   |
| VENDOR *                  | PO#         |
| American Computers        | PUR00001338 |
| PURCHASE CONTRACT         | FIRMED      |
| •                         | MEMO        |
| EMPLOYEE                  |             |
| •                         |             |
| SUPERVISOR APPROVAL       |             |
| SUPERVISOR APPROVAL       |             |
|                           |             |

| ITEM*    | VENDOR<br>NAME | QUANTITY | UNITS    | INVENTORY<br>DETAIL | DESCRIPTION           | PURCHASE<br>CONTRACT | RATE     | AMOUNT    |
|----------|----------------|----------|----------|---------------------|-----------------------|----------------------|----------|-----------|
| ACC00001 |                | 10       | Cs 💌     |                     | 400 Watt Power Supply |                      | 3,408.00 | 34,080.00 |
| ✓ Add    | × Cancel       | П Сору   | Previous | + Insert            | Remove                | · · ·                |          |           |

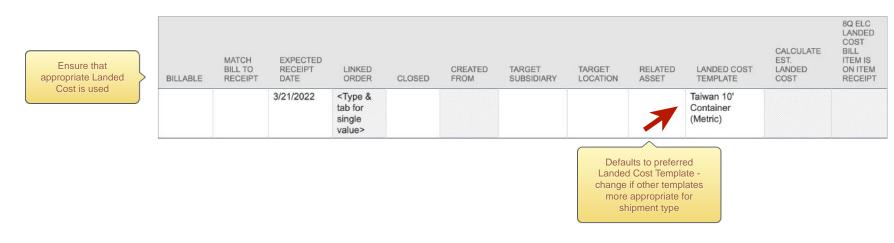

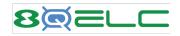

Item Receipt

| bolice litem Receipt                        |                                                         |                      |             |                 |                         | *                | · →   | List     | Search  | Customize       |
|---------------------------------------------|---------------------------------------------------------|----------------------|-------------|-----------------|-------------------------|------------------|-------|----------|---------|-----------------|
| REC00000333 American Comp                   | uters                                                   |                      |             |                 |                         |                  |       |          |         |                 |
| Edit Back   Bill   🔂 🕂 🗸                    | Actions -                                               |                      |             |                 |                         |                  |       |          |         |                 |
| Primary Information                         |                                                         |                      |             |                 |                         |                  |       |          |         |                 |
| REFERENCE #<br>REC00000333                  | INBOUND SHIPME                                          | INT                  |             |                 | POSTING PER<br>Mar 2022 | NOD              |       |          |         |                 |
| VENDOR<br>American Computers                | DATE<br>3/6/2022                                        |                      |             |                 | MEMO                    |                  |       |          |         |                 |
| CREATED FROM<br>Purchase Order #PUR00001332 |                                                         |                      |             |                 |                         |                  |       |          |         |                 |
| Classification                              |                                                         |                      |             |                 |                         |                  |       |          |         |                 |
| SUBSIDIARY<br>Honeycomb Mfg.                |                                                         |                      |             |                 |                         |                  |       |          |         |                 |
| CURRENCY<br>USA                             | LANDED COST VE<br>American Compute<br>Contract Manufact | ers Landed Co        |             |                 |                         |                  |       |          |         |                 |
| Items & Expenses Landed Cost Relationship   | os <u>C</u> ommunicatio                                 | on <u>S</u> ystem    | Information | C <u>u</u> stom | <u>G</u> L Impact       | <u>E</u> FT      | Confi | guration | Details | <u>8</u> Q Payr |
| EXCHANGE RATE<br>1.00                       |                                                         |                      | LANDED COS  | ST PER LINE     |                         |                  |       |          |         |                 |
| Items • Expenses                            |                                                         |                      |             |                 |                         |                  |       |          |         |                 |
| ITEM NAME DESCRIPTION                       |                                                         | TO<br>LOCATION       | ON HAND     | QUANTITY        | UNITS                   | INVENT<br>DETAIL |       | OPTION   | IS R    | ATE             |
| ACC00001 400 Watt Power Supply              |                                                         | 01: San<br>Francisco | 34.16666667 | 13              | 5 Cs                    | <b>6</b>         |       |          | 3,4     | 08.00           |

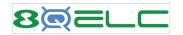

|                                   | When Item Receipt is<br>saved, NetSuite<br>calculates the |                    | atap .                              |
|-----------------------------------|-----------------------------------------------------------|--------------------|-------------------------------------|
| ITEM<br>ACC00001                  | Estimated Landed<br>Costs based on the<br>Template        |                    | List Search Custor                  |
| COST CATEGORY                     | A                                                         | MOUNT              |                                     |
| LC Customs and Duties             | 340                                                       | 0.80               |                                     |
| Landed Cost for Duty              | 2,40                                                      | 00.00              |                                     |
| LC Handling Cost - 67.4 M3 Volume | 45.6                                                      | 60                 |                                     |
| Landed Cost for Freight           | 7,20                                                      | 00.00              |                                     |
|                                   |                                                           |                    | juration Details <u>8</u> Q F       |
|                                   |                                                           |                    |                                     |
|                                   |                                                           | Clicking the Ico   | LANDED COST<br>n on a COST TEMPLATE |
|                                   |                                                           | line Item will sho |                                     |

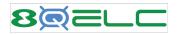

### Item Receipt

| ems & Expenses                             | Landed Cost      | <u>R</u> elationships | <u>C</u> ommunication | <u>S</u> ystem |
|--------------------------------------------|------------------|-----------------------|-----------------------|----------------|
| 8Q Calculated Estin                        | nated Landed Cos | t - All Items         |                       |                |
| LANDED COST FOR<br>2500.00                 | DUTY             |                       |                       |                |
| LANDED COST FOR<br>7400.00                 | FREIGHT          |                       |                       |                |
| LC CUSTOMS AND E<br>350.80                 | DUTIES           |                       |                       |                |
| LC HANDLING COST<br>46.30                  | - 67.4 M3 VOLUME |                       |                       |                |
| TOTAL<br>10297.10                          |                  |                       |                       |                |
|                                            |                  |                       |                       |                |
| ** 8Q ELC only show<br>Categories with Val |                  |                       |                       |                |

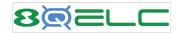

#### Item Receipt

GL Impact with Estimated

 $\sim$ 

Landed Costs

| Items & Expenses Landed Cost <u>R</u> e                                            | lationships <u>C</u> ommunication | System Information    | Custom <u>GL Impact</u>                       | EFT C <u>o</u> nfigu  | iration Details <u>8</u> Q Payments         |                |                      |
|------------------------------------------------------------------------------------|-----------------------------------|-----------------------|-----------------------------------------------|-----------------------|---------------------------------------------|----------------|----------------------|
| ACCOUNT                                                                            | AMOUNT (DEBIT) AN                 | IOUNT (CREDIT) POSTIN | IG MEMO                                       | NAME                  | SUBSIDIARY                                  | DEPARTMENT CLA | SS LOCATIO           |
| Inventory Received Not Billed                                                      |                                   | \$17,540.00 Yes       |                                               | American<br>Computers | Honeycomb Holdings Inc. :<br>Honeycomb Mfg. |                | 01: San<br>Francisco |
| Inventory Asset                                                                    | \$17,040.00                       | Yes                   |                                               |                       | Honeycomb Holdings Inc. :<br>Honeycomb Mfg. |                | 01: San<br>Francisco |
| Inventory Asset                                                                    | \$500.00                          | Yes                   |                                               |                       | Honeycomb Holdings Inc. :<br>Honeycomb Mfg. |                | 01: San<br>Francisco |
| Inventory Asset                                                                    | \$340.80                          | Yes                   | LC Customs and Duties:<br>ACC00001            |                       | Honeycomb Holdings Inc. :<br>Honeycomb Mfg. |                | 01: San<br>Francisco |
| 5301.03 Shippng Expense - Summary : Land<br>Cost - Summary : LC Customs and Duties | ed                                | \$340.80 Yes          | LC Customs and Duties:<br>ACC00001            |                       | Honeycomb Holdings Inc. :<br>Honeycomb Mfg. |                | 01: San<br>Francisco |
| Inventory Asset                                                                    | \$2,400.00                        | Yes                   | Landed Cost for Duty:<br>ACC00001             |                       | Honeycomb Holdings Inc. :<br>Honeycomb Mfg. |                | 01: San<br>Francisco |
| 6017 Duty Expense                                                                  |                                   | \$2,400.00 Yes        | Landed Cost for Duty:<br>ACC00001             |                       | Honeycomb Holdings Inc. :<br>Honeycomb Mfg. |                | 01: San<br>Francisco |
| Inventory Asset                                                                    | \$45.60                           | Yes                   | LC Handling Cost - 67.4 M<br>Volume: ACC00001 | 3                     | Honeycomb Holdings Inc. :<br>Honeycomb Mfg. |                | 01: San<br>Francisco |
| 5301.05 Shippng Expense - Summary : Land<br>Cost - Summary : LC Handling Costs     | ed                                | \$45.60 Yes           | LC Handling Cost - 67.4 M<br>Volume: ACC00001 | 3                     | Honeycomb Holdings Inc. :<br>Honeycomb Mfg. |                | 01: San<br>Francisco |
| Inventory Asset                                                                    | \$7,200.00                        | Yes                   | Landed Cost for Freight:<br>ACC00001          |                       | Honeycomb Holdings Inc. :<br>Honeycomb Mfg. |                | 01: San<br>Francisco |
| 6018 Freight Expense                                                               |                                   | \$7,200.00 Yes        | Landed Cost for Freight:<br>ACC00001          |                       | Honeycomb Holdings Inc. :<br>Honeycomb Mfg. |                | 01: San<br>Francisco |
| Inventory Asset                                                                    | \$10.00                           | Yes                   | LC Customs and Duties:<br>ACC00002            |                       | Honeycomb Holdings Inc. :<br>Honeycomb Mfg. |                | 01: San<br>Francisco |
| 5301.03 Shippng Expense - Summary : Land<br>Cost - Summary : LC Customs and Duties | ed                                | \$10.00 Yes           | LC Customs and Duties:<br>ACC00002            |                       | Honeycomb Holdings Inc. :<br>Honeycomb Mfg. |                | 01: San<br>Francisco |
| Inventory Asset                                                                    | \$100.00                          | Yes                   | Landed Cost for Duty:<br>ACC00002             |                       | Honeycomb Holdings Inc. :<br>Honeycomb Mfg. |                | 01: San<br>Francisco |
| 6017 Duty Expense                                                                  |                                   | \$100.00 Yes          | Landed Cost for Duty:<br>ACC00002             |                       | Honeycomb Holdings Inc. :<br>Honeycomb Mfg. |                | 01: San<br>Francisco |
| Inventory Asset                                                                    | \$0.70                            | Yes                   | LC Handling Cost - 67.4 M<br>Volume: ACC00002 | 3                     | Honeycomb Holdings Inc. :<br>Honeycomb Mfg. |                | 01: San<br>Francisco |
| 5301.05 Shippng Expense - Summary : Land<br>Cost - Summary : LC Handling Costs     | ed                                | \$0.70 Yes            | LC Handling Cost - 67.4 M<br>Volume: ACC00002 | 3                     | Honeycomb Holdings Inc. :<br>Honeycomb Mfg. |                | 01: San<br>Francisco |
| Inventory Asset                                                                    | \$200.00                          | Yes                   | Landed Cost for Freight:<br>ACC00002          |                       | Honeycomb Holdings Inc. :<br>Honeycomb Mfg. |                | 01: San<br>Francisco |
| 6018 Freight Expense                                                               |                                   | \$200.00 Yes          | Landed Cost for Freight:<br>ACC00002          |                       | Honeycomb Holdings Inc. :<br>Honeycomb Mfg. |                | 01: San<br>Francisco |

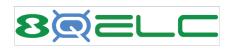

| Vendor Bill - Native<br>for Inventory Items |                                    |                            |                                         |                            |                      |                       |               |                 |                  |                      |               |
|---------------------------------------------|------------------------------------|----------------------------|-----------------------------------------|----------------------------|----------------------|-----------------------|---------------|-----------------|------------------|----------------------|---------------|
|                                             |                                    |                            | Can create Landed<br>Cost Bill directly |                            |                      |                       |               |                 |                  |                      |               |
| bill ۹                                      |                                    | re                         | elated to this Vendor<br>Bill           |                            |                      |                       |               |                 | +                | → List Se            | arch Customiz |
| merican Computers                           | OPEN                               |                            |                                         |                            |                      |                       |               |                 |                  |                      |               |
| Edit Back Credit                            | Authorize Return                   | Make Payment Cre           | ate Landed Cost Bill                    | 🖶 🗗 A                      | Actions -            |                       |               |                 |                  |                      |               |
| rimary Information                          |                                    |                            |                                         |                            |                      |                       |               |                 |                  |                      |               |
| RANSACTION NUMBER                           |                                    | CURRENCY<br>USA            |                                         |                            |                      | DUE DAT<br>5/20/202   |               |                 |                  |                      |               |
| REFERENCE NO.                               |                                    | EXCHANGE                   | RATE                                    |                            |                      | DATE                  |               |                 |                  |                      |               |
| /ENDOR                                      |                                    | 1.00<br>DISC. AMT.         |                                         |                            |                      | 3/21/202<br>POSTING   |               |                 |                  |                      |               |
| American Computers                          |                                    |                            |                                         |                            |                      | Mar 2022              |               |                 |                  |                      |               |
| CCOUNT<br>2000 Accounts Payable             |                                    | DISC. DATE                 |                                         |                            |                      | MEMO                  |               |                 |                  |                      |               |
| MOUNT<br>7,540.00                           |                                    | PAYMEN                     | IT HOLD                                 |                            |                      | APPROV/<br>Approved   | L STATUS      |                 |                  |                      |               |
| lassification                               |                                    |                            |                                         |                            |                      |                       |               |                 |                  |                      |               |
| UBSIDIARY<br>Ioneycomb Mfg.                 |                                    |                            |                                         |                            |                      |                       |               |                 |                  |                      |               |
| NDOR LEAD TIME (DAYS)                       |                                    | INVOICE                    | ON HOLD                                 |                            |                      |                       |               |                 |                  |                      |               |
| Expenses and Items Billing                  | <u>R</u> elationships <u>C</u> omm | unication Related Record   | ls <u>Sy</u> stem Information           | C <u>u</u> stom <u>G</u> L | Impact <u>A</u> ppro | vals C <u>o</u> nfigu | ration Detail | s <u>8</u> Q Pa | lyments          |                      |               |
| Expenses 0.00 Items 17,540.00               | •                                  |                            |                                         |                            |                      |                       |               |                 |                  |                      |               |
|                                             |                                    |                            |                                         |                            |                      |                       |               |                 |                  |                      |               |
|                                             |                                    |                            |                                         |                            |                      |                       |               |                 | LANDED           |                      |               |
| VENDOR<br>ITEM NAME QUANTITY                | INVENTO<br>UNITS DETAIL            | DESCRIPTION                |                                         | RATE                       | AMOUNT               | OPTIONS DE            | PARTMENT      | CLASS           | COST<br>CATEGORY | LOCATION             | CUSTOMER      |
| ACC00001                                    | 5 Cs 🧉                             | 400 Watt Power Supply      |                                         | 3,408.00                   | 17,040.00            |                       |               |                 |                  | 01: San<br>Francisco |               |
| ACC00002 1                                  | 0 Ea 🗳                             | Digital Single Line Telepl | none Set ( 4400 )                       | 50.00                      | 500.00               |                       |               |                 |                  | 01: San              |               |

| 802120                                                      |                                              |             |                | the NetSuite C<br>sactions -> Shi |              |           |  |
|-------------------------------------------------------------|----------------------------------------------|-------------|----------------|-----------------------------------|--------------|-----------|--|
| Vendor Bill -                                               | Transactions Lists                           | Repor       | ts Analytics   | Customization                     | Document     | ts        |  |
| Landed Costs                                                | Transactions Overview                        |             |                | Set Up Custom                     | n Tab Cal    | er        |  |
|                                                             | Bank<br>EQ Payments<br>Purchases<br>Payables | ><br>><br>> | , 2022         |                                   |              |           |  |
|                                                             | Landed Cost Charges Bills                    | >           | New Landed C   | ost Charges Bill                  |              |           |  |
|                                                             | Sales                                        | >           | List Landed Co | st Charges Bills                  |              |           |  |
|                                                             | Billing                                      | >           | List Landed Co | st Charges Bill Reco              | onciliations |           |  |
|                                                             | Customers                                    | >           |                |                                   |              |           |  |
|                                                             |                                              |             |                |                                   |              |           |  |
| LANDED COST VENDOR                                          | t.                                           |             |                |                                   | LOC          | ATION *   |  |
| American Computers<br>TRANSACTION NUMBER<br>To Be Generated | 2                                            |             |                |                                   | DEPA         | ARTMENT * |  |
| LANDED COST CHARGE                                          | S BILL DATE *                                |             |                |                                   |              |           |  |
| 12/28/2022                                                  |                                              |             |                |                                   | CLAS         | SS *      |  |

| Primary Information                   |                               |                       |                             |                   |                      |                 |                         |          |
|---------------------------------------|-------------------------------|-----------------------|-----------------------------|-------------------|----------------------|-----------------|-------------------------|----------|
| LANDED COST VENDOR                    |                               |                       | LOCATION *                  |                   |                      |                 | DUE DATE                |          |
| American Computers                    |                               |                       |                             |                   | -                    |                 | 12/28/202               | 22       |
| TRANSACTION NUMBER<br>To Be Generated |                               |                       | DEPARTMEN"                  | r *               |                      |                 | DATE *                  |          |
| LANDED COST CHARGES BILL D            | ATE *                         |                       |                             |                   | -                    |                 | 12/28/202               | 22       |
| 12/28/2022                            |                               |                       | CLASS *                     |                   |                      |                 | POSTING                 | PERIOD * |
| REFERENCE NO. *                       |                               |                       |                             |                   | -                    |                 | Dec 2022                |          |
| Reference no.                         |                               |                       | ACCOUNT *                   |                   |                      |                 | MEMO                    |          |
| TOTAL                                 |                               |                       | ACCOUNT                     |                   | -                    |                 |                         |          |
| TORIC                                 |                               |                       | CURRENCY '                  |                   |                      |                 | APPROVAL                | L STATUS |
| SUBSIDIARY *                          |                               |                       | USA                         |                   | -                    |                 | Pending A               | Approval |
| Honeycomb Holdings : Hone             | ycomb Mfg. 🔻                  |                       | EXCHANGE R                  | ATE *             |                      |                 |                         |          |
|                                       |                               |                       | 1                           | AIE               |                      |                 |                         |          |
|                                       |                               |                       |                             |                   |                      |                 |                         |          |
| Related Records                       |                               |                       |                             |                   |                      |                 |                         |          |
| PURCHASE ORDERS                       |                               |                       | INBOUND SH                  | PMENTS            |                      |                 | BILLS OF L              | ADING    |
|                                       |                               |                       |                             |                   |                      |                 |                         |          |
| TRANSFER ORDERS                       |                               |                       |                             |                   |                      |                 |                         |          |
|                                       |                               |                       |                             |                   |                      |                 |                         |          |
| Instructions (click to show)          |                               |                       | Additional C                | ost Categories sh | ould be added after  | all orders hav  | ve been entered         |          |
|                                       |                               |                       | They must h                 | ave a description | , since they are not | on any Item R   | eceipts.                |          |
|                                       |                               |                       | You may sel<br>Instructions |                   | t Template which w   | ill be included | on the Vendor Bill. See |          |
|                                       |                               |                       | instructions                | to the left.      |                      |                 |                         |          |
|                                       | ount, Location, Department, a | nd Class are required | ł                           |                   |                      |                 |                         |          |
| Cost Categories - Actual Am           |                               |                       |                             |                   |                      |                 |                         |          |

Enter the Purchase Inbou Shipme Transfer ( Bills of L

All Catego template in as Lande Item Also sup Items and not inclu Templ

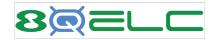

Vendor Bill -Landed Costs

| Landed Cost Charges Bill                                                                                                    |              |                          |                                                                                                    |                                 |                |                             |                   |     |
|----------------------------------------------------------------------------------------------------|--------------|--------------------------|----------------------------------------------------------------------------------------------------|---------------------------------|----------------|-----------------------------|-------------------|-----|
| Submit Cancel New                                                                                                    |              |                          |                                                                                                    |                                 |                |                             |                   |     |
| NOTE: After you click Submit it may appear nothing happ<br>Be patient. There is a lot of processing taking place before<br>Primary Information |              |                          |                                                                                                    |                                 |                |                             |                   |     |
| LANDED COST VENDOR<br>American Computers                                                                                                    |              | LOCA                     | TION *                                                                                                 | *                               |                | DUE 0<br>12/28              | DATE<br>3/2022    |     |
| TRANSACTION NUMBER To Be Generated                                                                                                    |              |                          |                                                                                                    |                                 |                |                             |                   |     |
| LANDED COST CHARGES BILL DATE * 12/28/2022                                                                                                    | Che          | eck Item Receipts to inc | lude and click OK.                                                                                     | Unchecked Iten                  | n Receipts w   | vill be skipped.            | *                 |     |
| REFERENCE NO. *                                                                                                    | PO0109       | ), created 12/12/2022    |                                                                                                    |                                 |                |                             |                   | •   |
|                                                                                                    |              | Item Receipt             | Created                                                                                                | I                               | Vendor         |                             |                   |     |
| TOTAL                                                                                                    |              | IR66                     | 12/27/2                                                                                                | 022                             | Qayyum         |                             |                   |     |
| SUBSIDIARY *                                                                                                    |              |                          |                                                                                                    |                                 |                |                             |                   | -   |
| Honeycomb Holdings : Honeycomb Mfg. 🔻                                                                                                    |              | <b>F</b>                 | OK                                                                                                    |                                 |                |                             |                   |     |
|                                                                                                    |              | Each Cost Cate           | essing Item Receil<br>gory on the Lande                                                                | d Cost Templat                  | e for each     |                             |                   |     |
| Related Records                                                                                                    |              | ltem on<br>Ple           | each Item Receipt<br>ase be patient afte                                                               | must be check<br>r clicking OK. | ked.           |                             |                   |     |
| PURCHASE ORDERS                                                                                                    |              |                          |                                                                                                    | U                               |                |                             |                   |     |
| TRANSFER ORDERS                                                                                                    |              |                          |                                                                                                    |                                 |                |                             |                   |     |
| Instructions (click to show)                                                                                                    |              |                          |                                                                                                    |                                 |                |                             |                   |     |
| 5 15                                                                                                    |              | They<br>You r            | ional Cost Categories sh<br>must have a descriptior<br>nay select a Landed Cos<br>actions to the left. | , since they are not            | on any Item Re | ceipts.                     |                   |     |
| Cost Categories - Actual Amount, Location, Dep                                                                                                 | artment, and | Class are required       |                                                                                                    |                                 |                |                             |                   |     |
| COST CATEGORY ESTIMATED                                                                                                    | AMOUNT       | ACTUAL AMOUNT DESCRIP    | TION LOCATION                                                                                          | DEPARTMENT                      | CLASS          | ADD TO LANDED COST TEMPLATE | ADDED TO TEMPLATE | ALL |
| -                                                                                                    |              |                          |                                                                                                    |                                 |                |                             |                   |     |
| Add X Cancel + Insert Remo                                                                                                    | ve           |                          |                                                                                                    |                                 |                |                             |                   |     |

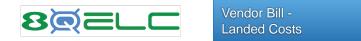

| Landed Cost Charges Bill Submit Cancel New NOTE: After you click Submit it may appear nothing Be patient. There is a lot of processing taking place |             |               |               |                                     |                                                                   |                |                             |                   |                   |
|----------------------------------------------------------------------------------------------------|-------------|---------------|---------------|-------------------------------------|-------------------------------------------------------------------|----------------|-----------------------------|-------------------|-------------------|
| Primary Information                                                                                                    |             |               |               |                                     |                                                                   |                |                             |                   |                   |
| LANDED COST VENDOR                                                                                                    |             |               | LOCATION *    |                                     |                                                                   |                | DUE DA                      |                   |                   |
| Merlin                                                                                                    |             |               | 01: San Franc | cisco                               | -                                                                 |                | 3/1/202                     | 3                 |                   |
| REFERRING VENDOR BILL<br>Merlin Charges Bill 3022                                                                                                   |             |               | DEPARTMENT    |                                     |                                                                   |                | DATE *                      |                   |                   |
| TRANSACTION NUMBER                                                                                                    |             |               | Engineering   |                                     | -                                                                 |                | 12/31/2                     | 022               |                   |
| To Be Generated                                                                                                    |             |               | CLASS         |                                     |                                                                   |                | POSTIN                      | G PERIOD *        |                   |
| LANDED COST CHARGES BILL DATE *                                                                                                    |             |               | Hardware : O  | ther                                | -                                                                 |                | Dec 20                      | 22                | -                 |
| 12/31/2022                                                                                                    |             |               | ACCOUNT *     |                                     |                                                                   |                | MEMO                        |                   |                   |
| REFERENCE NO.                                                                                                    |             |               | Accounts Pay  | able                                | -                                                                 |                |                             |                   |                   |
|                                                                                                    |             |               | CURRENCY *    |                                     |                                                                   |                | APPRO                       | AL STATUS         |                   |
| TOTAL<br>0.00                                                                                                    |             |               | USA           |                                     | -                                                                 |                | Approve                     | d                 |                   |
| SUBSIDIARY *                                                                                                    |             |               | EXCHANGE R/   | ATE *                               |                                                                   |                |                             |                   |                   |
| Honeycomb Holdings : Honeycomb Mfg.                                                                                                    |             |               | 1             |                                     |                                                                   |                |                             |                   |                   |
|                                                                                                    |             |               |               |                                     |                                                                   |                |                             |                   |                   |
| Related Records                                                                                                    |             |               |               |                                     |                                                                   |                |                             |                   |                   |
| PURCHASE ORDERS                                                                                                    |             |               | INBOUND SHIF  | PMENTS                              |                                                                   |                | BILLS O                     | F LADING          |                   |
| PUR00001327                                                                                                    |             |               |               |                                     |                                                                   |                |                             |                   |                   |
| TRANSFER ORDERS                                                                                                    |             |               |               |                                     |                                                                   |                |                             |                   |                   |
| Instructions (click to show)                                                                                                    |             |               | They must ha  | ve a description<br>ct a Landed Cos | ould be added after<br>, since they are not<br>t Template which w | on any Item Re |                             |                   |                   |
| Cost Categories - Actual Amount is require                                                                                                    | d           |               |               | _                                   |                                                                   |                |                             |                   |                   |
| COST CATEGORY ESTIM                                                                                                    | ATED AMOUNT | ACTUAL AMOUNT | DESCRIPTION   | LOCATION                            | DEPARTMENT                                                        | CLASS          | ADD TO LANDED COST TEMPLATE | ADDED TO TEMPLATE | ALLOCATION METHOD |
| LC - Misc Fees                                                                                                    | 20.00       |               |               |                                     |                                                                   |                |                             |                   |                   |
| LC - Other Fees                                                                                                    | 20.00       |               |               |                                     |                                                                   |                |                             |                   |                   |
| LC - Taxes                                                                                                    | 378.25      |               |               |                                     |                                                                   |                |                             |                   |                   |
| LC - Tarriff Fees                                                                                                    | 18.91       |               |               |                                     |                                                                   |                |                             |                   |                   |
| LC - Shipping Charges                                                                                                    | 500.00      |               |               |                                     |                                                                   |                |                             |                   |                   |
| LC - Insurance Fees                                                                                                    | 37.83       |               |               |                                     |                                                                   |                |                             |                   |                   |
| LC - Import Fees                                                                                                    | 10.00       |               |               |                                     |                                                                   |                |                             |                   |                   |

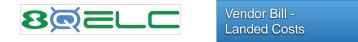

| Bill Q                                                                                                    |                                                                                                    |                                                       |                                                                                |                                                                                                    |                                                          |                                        |                 |                               |                        |                        |                                                             | *                                                     | <b>- →</b> ι               | List Search                                                                      | n Custom                                                       |
|----------------------------------------------------------------------------------------------------|----------------------------------------------------------------------------------------------------|-------------------------------------------------------|--------------------------------------------------------------------------------|----------------------------------------------------------------------------------------------------|----------------------------------------------------------|----------------------------------------|-----------------|-------------------------------|------------------------|------------------------|-------------------------------------------------------------|-------------------------------------------------------|----------------------------|----------------------------------------------------------------------------------|----------------------------------------------------------------|
| S 4521 Allstee                                                                                                    |                                                                                                    | uthorize Return                                       | Make Payment                                                                   | Landed Cost Bill                                                                                                    | View Recon                                               | ciliation 🔒 🔒                          | Ac              | tions                         |                        |                        |                                                             |                                                       |                            |                                                                                  |                                                                |
| nded Cost Charges Bill                                                                                                    |                                                                                                    |                                                       | · · · ·                                                                        |                                                                                                    |                                                          |                                        |                 |                               |                        |                        |                                                             |                                                       |                            |                                                                                  |                                                                |
| rimary Information                                                                                                    |                                                                                                    |                                                       |                                                                                |                                                                                                    |                                                          |                                        |                 |                               |                        |                        |                                                             |                                                       |                            |                                                                                  |                                                                |
| RANSACTION NUMBER                                                                                                    |                                                                                                    |                                                       |                                                                                | CURRENCY<br>USA                                                                                                    |                                                          |                                        |                 |                               | DUE DATE<br>7/27/2022  |                        |                                                             |                                                       |                            |                                                                                  |                                                                |
| REFERENCE NO.<br>AS 4521                                                                                                    |                                                                                                    |                                                       |                                                                                | EXCHANGE RATE<br>1.00                                                                                                    |                                                          |                                        |                 |                               | DATE<br>7/12/2022      |                        |                                                             |                                                       |                            |                                                                                  |                                                                |
| /ENDOR<br>Allsteel                                                                                                    |                                                                                                    |                                                       |                                                                                | DISC. AMT.                                                                                                    |                                                          |                                        |                 |                               | POSTING PE<br>Jul 2022 | RIOD                   |                                                             |                                                       |                            |                                                                                  |                                                                |
| ACCOUNT<br>2000 Accounts Payable                                                                                                    |                                                                                                    |                                                       |                                                                                | DISC. DATE                                                                                                    |                                                          |                                        |                 |                               | MEMO                   |                        |                                                             |                                                       |                            |                                                                                  |                                                                |
| AMOUNT<br>215,385.50                                                                                                    |                                                                                                    |                                                       |                                                                                | PAYMENT HOL                                                                                                    | D                                                        |                                        |                 |                               | APPROVAL S<br>Approved | STATUS                 |                                                             |                                                       |                            |                                                                                  |                                                                |
| Classification                                                                                                    |                                                                                                    |                                                       |                                                                                |                                                                                                    |                                                          |                                        |                 |                               |                        |                        |                                                             |                                                       |                            |                                                                                  |                                                                |
| SUBSIDIARY<br>Honeycomb Mfg.                                                                                                    |                                                                                                    |                                                       |                                                                                |                                                                                                    |                                                          |                                        |                 |                               |                        |                        |                                                             |                                                       |                            |                                                                                  |                                                                |
| ENDOR LEAD TIME (DAYS)                                                                                                    |                                                                                                    |                                                       |                                                                                | INVOICE ON HO                                                                                                    | I.D.                                                     |                                        |                 |                               |                        |                        |                                                             |                                                       |                            |                                                                                  |                                                                |
| Expenses and Items                                                                                                    |                                                                                                    |                                                       | onships <u>C</u> ommunica                                                      | 2 V 2                                                                                                    |                                                          | ormation C <u>u</u> stom               | <u>G</u> L Impa | ict Approvals                 | C <u>o</u> nfigurati   | on Details             | 8Q Payments                                                 | 8 <u>Q</u> LC                                         |                            |                                                                                  | 1                                                              |
| Expenses and Items<br>This Vendor Bill was created<br>from the 8Quanta Estimated<br>To edit the Item lines, which                                                                                                    | ed from a Landed<br>d Landed Cost S<br>h are Other Cha                                                      | d Cost Charges Bill<br>SuiteApp.                      | onships <u>C</u> ommunica                                                      | 2.X 2                                                                                                    |                                                          | ormation C <u>u</u> stom               | <u>G</u> L Impa | nct A <u>p</u> provals        | Configurati            | on Details             | 80 Payments                                                 | 8 <u>Q</u> LC                                         |                            |                                                                                  |                                                                |
| Expenses and Items<br>This Vendor Bill was created<br>from the 8Quanta Estimated<br>To edit the Item lines, which                                                                                                    | ed from a Lander<br>d Landed Cost s<br>h are Other Cha<br><u>Click Here</u> .                               | d Cost Charges Bill<br>SuiteApp.                      | onships <u>C</u> ommunica                                                      | 2.X 2                                                                                                    |                                                          | ormation C <u>u</u> stom               | <u>G</u> L Impa | ict A <u>p</u> provals        | Configurati            | on Details             | 80 Payments                                                 | 8 <u>Q</u> LC                                         |                            |                                                                                  |                                                                |
| Expenses and Items<br>This Vendor Bill was created<br>from the 8Quanta Estimated<br>To edit the Item lines, which<br>to Cost Categories, please of                                                                                                    | ed from a Lander<br>d Landed Cost s<br>h are Other Cha<br><u>Click Here</u> .                               | d Cost Charges Bill<br>SuiteApp.<br>rge items related |                                                                                | 2.X 2                                                                                                    |                                                          | LC TEMPLATE                            | <u>G</u> L Impa | ADDED TO LC TEM<br>BY LC BILL | MPLATE                 | on Details             | 8Q Payments                                                 |                                                       | PTIONS                     | LOCATION                                                                         |                                                                |
| Expenses and Items<br>This Vendor Bill was created<br>from the 8Quanta Estimated<br>To edit the Item lines, which<br>to Cost Categories, please g<br>Expenses 0.00 [tems                                                                                                    | ed from a Lander<br>d Landed Cost s<br>h are Other Cha<br><u>Click Here</u> .<br>215,385.50 •               | d Cost Charges Bill<br>SuiteApp.<br>rge items related |                                                                                | tion Rel <u>a</u> ted Reco                                                                                                    | ords <u>S</u> ystem Info                                 |                                        | <u>G</u> L Impa | ADDED TO LC TEM               | MPLATE                 | NOT ON ITEM            |                                                             | NT OP                                                 |                            | LOCATION<br>D2: Boston                                                           |                                                                |
| Expenses and Items<br>This Vendor Bill was created<br>from the 8Quanta Estimated<br>To edit the Item lines, which<br>to Cost Categories, please g<br>Expenses 0.00 Items                                                                                                    | ed from a Lander<br>d Landed Cost s<br>h are Other Cha<br><u>Click Here</u> .<br>215,385.50 •               | d Cost Charges Bill<br>SuiteApp.<br>rge items related | LAND                                                                           | tion Rel <u>a</u> ted Reco                                                                                                    | IS ON ITEM<br>RECEIPT                                    |                                        | <u>G</u> L Impa | ADDED TO LC TEM               | MPLATE                 | NOT ON ITEM            | AMOUI<br>8,500                                              | NT OP                                                 | (                          |                                                                                  | HISTORY                                                        |
| Expenses and Items<br>This Vendor Bill was created<br>from the 8Quanta Estimated<br>To edit the Item lines, which<br>to Cost Categories, please of<br>Expenses 0.00 Items<br>ITEM<br>LC for Duty                                                                                                    | ed from a Lander<br>d Landed Cost s<br>h are Other Cha<br><u>Click Here</u> .<br>215,385.50 •               | d Cost Charges Bill<br>SuiteApp.<br>rge items related | LAND<br>LC for<br>LC An                                                        | tion Rel <u>a</u> ted Reco                                                                                                    | IS ON ITEM<br>RECEIPT<br>Yes                             |                                        | <u>G</u> L Impa | ADDED TO LC TEM               | MPLATE                 | NOT ON ITEM            | AMOUI<br>8,500<br>90                                        | NT OP<br>0.00                                         | (                          | 02: Boston                                                                       | HISTORY                                                        |
| This Vendor Bill was created<br>from the 8Quanta Estimated<br>To edit the Item lines, which<br>to Cost Categories, please 9<br>Expenses 0.00 Items<br>ITEM<br>LC for Duty<br>LC Another Tax                                                                                                    | ed from a Lander<br>d Landed Cost s<br>h are Other Cha<br><u>Click Here</u> .<br>215,385.50 •               | d Cost Charges Bill<br>SuiteApp.<br>rge items related | LAND<br>LC for<br>LC An<br>LC Se                                               | tion Rel <u>a</u> ted Reco<br>ED COST CATEGORY<br>Duty<br>other Tax<br>tup Fee<br>ndling Cost - 67.4 M3                                | IS ON ITEM<br>RECEIPT<br>Yes<br>Yes<br>Yes               |                                        | <u>G</u> L Impa | ADDED TO LC TEM               | MPLATE                 | NOT ON ITEM            | AMOUI<br>8,500<br>90                                        | NT OP<br>0.00<br>0.00<br>5.00                         | (                          | 02: Boston<br>02: Boston                                                         | HISTORY<br>History<br>History                                  |
| Expenses and Items<br>This Vendor Bill was created<br>from the 8Quanta Estimated<br>To edit the Item lines, which<br>to Cost Categories, please g<br>Expenses 0.00 Items<br>ITEM<br>LC for Duty<br>LC Another Tax<br>LC Setup Fee<br>LC Handling Cost - 67.4                                                         | ed from a Lander<br>d Landed Cost s<br>h are Other Cha<br><u>Click Here</u> .<br>215,385.50 •               | d Cost Charges Bill<br>SuiteApp.<br>rge items related | LAND<br>LC for<br>LC An<br>LC Se<br>LC Ha                                      | tion Rel <u>a</u> ted Reco<br>ED COST CATEGORY<br>Duty<br>Duty Tax<br>tup Fee<br>Indling Cost - 67.4 M3<br>e                           | IS ON ITEM<br>RECEIPT<br>Yes<br>Yes<br>Yes               |                                        | <u>G</u> L Impa | ADDED TO LC TEM               | MPLATE                 | NOT ON ITEM            | AMOUI<br>8,500<br>90<br>75                                  | NT OP<br>0.00<br>0.00<br>5.00<br>6.50                 | (                          | 02: Boston<br>02: Boston<br>02: Boston                                           | History<br>History                                             |
| Expenses and Items<br>This Vendor Bill was created<br>from the 8Quanta Estimated<br>To edit the Item lines, which<br>to Cost Categories, please g<br>Expenses 0.00 Items<br>ITEM<br>LC for Duty<br>LC Another Tax<br>LC Setup Fee<br>LC Handling Cost - 67.4<br>M3 Volume                                            | ed from a Lander<br>d Landed Cost s<br>h are Other Cha<br><u>Click Here</u> .<br>215,385.50 •               | d Cost Charges Bill<br>SuiteApp.<br>rge items related | LAND<br>LC for<br>LC An<br>LC Set<br>LC Ha<br>Volum<br>LC for                  | tion Rel <u>a</u> ted Reco<br>ED COST CATEGORY<br>Duty<br>Duty Tax<br>tup Fee<br>Indling Cost - 67.4 M3<br>e                           | IS ON ITEM<br>RECEIPT<br>Yes<br>Yes<br>Yes<br>Yes        |                                        | <u>G</u> L Impa | ADDED TO LC TEM               | MPLATE                 | NOT ON ITEM            | AMOUI<br>8,500<br>90<br>75<br>3,906<br>202,500              | NT OP<br>0.00<br>0.00<br>5.00<br>6.50                 | (                          | 02: Boston<br>02: Boston<br>02: Boston<br>02: Boston                             | HISTORY<br>History<br>History<br>History<br>History            |
| Expenses and Items<br>This Vendor Bill was created<br>from the 8Quanta Estimated<br>To edit the Item lines, which<br>to Cost Categories, please g<br>Expenses 0.00 Items<br>ITEM<br>LC for Duty<br>LC Another Tax<br>LC Setup Fee<br>LC Handling Cost - 67.4<br>M3 Volume<br>LC for Freight                          | ed from a Lander<br>d Landed Cost s<br>h are Other Cha<br><u>Click Here</u> .<br>215,385.50 •<br>DESCRIPTIO | d Cost Charges Bill<br>SuiteApp.<br>rge items related | LAND<br>LC for<br>LC An<br>LC Set<br>LC Ha<br>Volum<br>LC for<br>LC Cu         | tion Rel <u>a</u> ted Reco<br>ED COST CATEGORY<br>Duty<br>other Tax<br>tup Fee<br>ndling Cost - 67.4 M3<br>a<br>Freight                | IS ON ITEM<br>RECEIPT<br>Yes<br>Yes<br>Yes<br>Yes<br>Yes |                                        |                 | ADDED TO LC TEM<br>BY LC BILL | APLATE                 | NOT ON ITEM            | AMOUI<br>8,500<br>90<br>75<br>3,900<br>202,500<br>94        | NT OP<br>0.00<br>0.00<br>5.00<br>6.50<br>0.00         | (<br>(<br>(<br>(<br>(<br>( | 02: Boston<br>02: Boston<br>02: Boston<br>02: Boston<br>02: Boston               | HISTORY<br>History<br>History<br>History<br>History            |
| Expenses and Items<br>This Vendor Bill was created<br>from the 8Quanta Estimated<br>to edit the Item lines, which<br>to Cost Categories, please 9<br>Expenses 0.00 Items<br>ITEM<br>LC for Duty<br>LC Another Tax<br>LC Setup Fee<br>LC Handling Cost - 67.4<br>M3 Volume<br>LC for Freight<br>LC Customs and Duties | ed from a Lander<br>d Landed Cost s<br>h are Other Cha<br><u>Click Here</u> .<br>215,385.50 •<br>DESCRIPTIO | d Cost Charges Bill<br>SuiteApp.<br>rge items related | LANC<br>LC for<br>LC An<br>LC Se<br>LC Ha<br>Volum<br>LC for<br>LC Cu<br>LC Cu | tion Rel <u>a</u> ted Reco<br>ED COST CATEGORY<br>Duty<br>other Tax<br>rup Fee<br>ndling Cost - 67.4 M3<br>Freight<br>stoms and Duties | IS ON ITEM<br>RECEIPT<br>Yes<br>Yes<br>Yes<br>Yes<br>Yes | LC TEMPLATE<br>Taiwan 10' Container (M | fetric) w/      | ADDED TO LC TEM<br>BY LC BILL | MPLATE<br>Ye           | NOT ON ITEM<br>RECEIPT | AMOUN<br>8,500<br>90<br>75<br>3,906<br>202,500<br>94<br>100 | NT OP<br>0.00<br>0.00<br>5.00<br>6.50<br>0.00<br>4.00 |                            | 02: Boston<br>02: Boston<br>02: Boston<br>02: Boston<br>02: Boston<br>02: Boston | HISTORY<br>History<br>History<br>History<br>History<br>History |

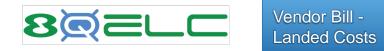

| bill 🤉                                                                                                    | _               | _           |                       |                      |                       |                     |                 |                                                               |                    |                             |             | +             | ) | List |
|----------------------------------------------------------------------------------------------------|-----------------|-------------|-----------------------|----------------------|-----------------------|---------------------|-----------------|---------------------------------------------------------------|--------------------|-----------------------------|-------------|---------------|---|------|
| AS 4521 Allstee                                                                                                    |                 | EN          |                       |                      |                       |                     |                 |                                                               |                    |                             |             |               |   |      |
| Edit Back                                                                                                    | Credit          | Authorize   | Return                | ake Payment          | Landed Cost Bill      | View Reconciliation |                 | + Actio                                                       | ons 🔻              |                             |             |               |   |      |
| Landed Cost Charges Bill<br>Primary Information                                                                                                    |                 |             |                       |                      |                       |                     |                 |                                                               |                    |                             |             |               |   |      |
| TRANSACTION NUMBER<br>3138                                                                                                    |                 |             |                       |                      | CURRENCY<br>USA       |                     |                 |                                                               |                    | DUE DATE<br>7/27/2022       |             |               |   |      |
| REFERENCE NO.<br>AS 4521                                                                                                    |                 |             |                       |                      | EXCHANGE RATE<br>1.00 |                     |                 |                                                               |                    | DATE<br>7/12/2022           |             |               |   |      |
| VENDOR<br>Allsteel                                                                                                    |                 |             |                       |                      | DISC. AMT.            |                     |                 |                                                               |                    | POSTING PERIOD<br>Jul 2022  |             |               |   |      |
| ACCOUNT<br>2000 Accounts Payable                                                                                                    |                 |             |                       |                      | DISC. DATE            |                     |                 |                                                               |                    | MEMO                        |             |               |   |      |
| AMOUNT<br>215,385.50                                                                                                    |                 |             |                       |                      | PAYMENT HOLD          |                     |                 |                                                               |                    | APPROVAL STATUS<br>Approved |             |               |   |      |
| Classification                                                                                                    |                 |             |                       |                      |                       |                     |                 |                                                               |                    |                             |             |               |   |      |
| SUBSIDIARY<br>Honeycomb Mfg.                                                                                                    |                 |             |                       |                      |                       |                     |                 |                                                               |                    |                             |             |               |   |      |
| VENDOR LEAD TIME (DAYS)<br>10                                                                                                    |                 |             |                       |                      | INVOICE ON HOLD       |                     |                 |                                                               |                    |                             |             |               |   |      |
| Expenses and Items B                                                                                                    | illing <u>l</u> | _anded Cost | <u>R</u> elationships | <u>C</u> ommunicatio | n Related Records     | System Information  | C <u>u</u> stom | <u>G</u> L Impact                                             | A <u>p</u> provals | Configuration Details       | 8Q Payments | 8 <u>Q</u> LC |   |      |
| RELATED PURCHASE ORDE<br>PO# PUR00001344<br>Item Receipts<br>REC00000405<br>REC00000407                                                                                   | RS              |             |                       |                      |                       |                     | View Landed     | T RECONCILIAT<br>Cost Reconcilia<br>OTHER CHARGE<br>J00000150 | tion               | RY                          |             |               |   |      |
| REC00000408           REC00000409           PO# PUR00001345           Item Receipts           REC00000405           REC00000407           REC0000408           REC0000409 |                 |             |                       |                      |                       |                     |                 |                                                               |                    |                             |             |               |   |      |
| LANDED COST BILL DATE<br>7/12/2022                                                                                                    |                 |             |                       |                      |                       |                     |                 |                                                               |                    |                             |             |               |   |      |

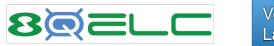

| 🔋 Journal 🔍                                                                                                    |                           |                 |                         |               |                              |                         |                          |             |                                                    |                  |                     |               | +           | <b>→</b> | List Searc | h Custom                                 |
|----------------------------------------------------------------------------------------------------|---------------------------|-----------------|-------------------------|---------------|------------------------------|-------------------------|--------------------------|-------------|----------------------------------------------------|------------------|---------------------|---------------|-------------|----------|------------|------------------------------------------|
| OU00000150                                                                                                    |                           |                 |                         |               |                              |                         |                          |             |                                                    |                  |                     |               |             |          |            |                                          |
| Edit Back 🔒 🕂 🗸                                                                                                    | Actions -                 |                 |                         |               |                              |                         |                          |             |                                                    |                  |                     |               |             |          |            |                                          |
| rimary Information                                                                                                    |                           |                 |                         |               |                              |                         |                          |             |                                                    |                  |                     |               |             |          |            |                                          |
| ENTRY NO.<br>JOU00000150                                                                                                    |                           |                 |                         |               |                              |                         | OSTING PERIOD            |             |                                                    |                  |                     |               |             |          |            |                                          |
| CURRENCY<br>JSA                                                                                                    |                           |                 |                         |               |                              |                         | EVERSAL #                |             |                                                    |                  |                     |               |             |          |            |                                          |
| EXCHANGE RATE<br>1.00                                                                                                    |                           |                 |                         |               |                              | R                       | EVERSAL DATE             |             |                                                    |                  |                     |               |             |          |            |                                          |
| DATE<br>7/29/2022                                                                                                    |                           |                 |                         |               |                              |                         |                          |             |                                                    |                  |                     |               |             |          |            |                                          |
|                                                                                                    |                           |                 |                         |               |                              |                         |                          |             |                                                    |                  |                     |               |             |          |            |                                          |
| UBSIDIARY<br>oneycomb Mfg.                                                                                                    |                           |                 |                         |               |                              |                         | EMO<br>econcile Landed C | ost Charges | not on LC Temp                                     | olate, LC Vendo  | or Bill             |               |             |          |            |                                          |
| oneycomb Mfg.                                                                                                    | ed Records <u>S</u> yster | n Information   | C <u>u</u> stom         | <u>E</u> FT ( | Configuration Detai          | R                       | econcile Landed C        | ost Charges | not on LC Temp                                     | olate, LC Vendo  | or Bill             |               |             |          |            | E                                        |
| oneycomb Mfg.                                                                                                    | ed Records <u>S</u> yster | n Information   | C <u>u</u> stom         | <u>E</u> FT ( | C <u>o</u> nfiguration Detai | R                       | econcile Landed C        | ost Charges | not on LC Temp                                     | olate, LC Vendo  | or Bill             |               |             |          | -          | E                                        |
| neycomb Mfg.<br>Lines <u>C</u> ommunication <u>R</u> elate                                                                                                    | ed Records <u>S</u> yster | n Information   | C <u>u</u> stom<br>MEMO | <u>E</u> FT ( | Configuration Detai          | R                       | econcile Landed C        | ost Charges | not on LC Temp                                     | RELATED<br>ASSET | or Bill<br>SCHEDULE | START<br>DATE | END<br>DATE |          | RESIDUAL   | HISTORY                                  |
| ACCOUNT<br>5301.02 Shippng Expense -<br>Summary : Landed Cost -                                                                                                    |                           |                 |                         | <u>E</u> FT ( | C <u>o</u> nfiguration Detai | R<br>Is <u>8</u> Q Paym | econcile Landed C        |             |                                                    | RELATED          |                     |               |             |          | RESIDUAL   |                                          |
| ACCOUNT<br>5301.02 Shippng Expense -<br>Summary : Landed Cost -<br>Summary : LC Brokerage Fees<br>5302 LC - Inventory Cost                                                                                                    |                           | CREDIT          |                         | <u>E</u> FT ( | Configuration Detai          | R<br>Is <u>8</u> Q Paym | econcile Landed C        |             | LOCATION                                           | RELATED          |                     |               |             |          | RESIDUAL   | HISTORY                                  |
| Account       Relate         5301.02 Shippng Expense -       Summary : Landed Cost -         Summary : LC Brokerage Fees       5302 LC - Inventory Cost         Variances       5301.06 Shippng Expense -         Summary : Landed Cost -       Summary : LC Brokerage Fees                                                                                                    | DEBIT                     | CREDIT          |                         | <u>E</u> FT ( | Configuration Detai          | R<br>Is <u>8</u> Q Paym | econcile Landed C        |             | LOCATION<br>02: Boston                             | RELATED          |                     |               |             |          | RESIDUAL   | HISTORY<br>History                       |
| Ines       Communication       Relate         220.00 •       ACCOUNT         5301.02 Shipping Expense -       Summary : Landed Cost -         Summary : LC Brokerage Fees       5302 LC - Inventory Cost         Variances       5301.06 Shipping Expense -         Summary : Landed Cost -       Summary : LC Brokerage Fees         5302 LC - Inventory Cost       Variances         5301.06 Shipping Expense -       Summary : Landed Cost -         Summary : LC Import Fees       5302 LC - Inventory Cost | DEBIT                     | CREDIT<br>20.00 |                         | <u>E</u> FT ( | Configuration Detai          | R<br>Is <u>8</u> Q Paym | econcile Landed C        |             | LOCATION<br>02: Boston<br>02: Boston               | RELATED          |                     |               |             |          | RESIDUAL   | HISTORY<br>History<br>History            |
| oneycomb Mfg.<br>Lines Communication Relate<br>220.00 •                                                                                                    | DEBIT<br>20.00            | CREDIT<br>20.00 |                         | <u>E</u> FT ( | Configuration Detai          | R<br>Is <u>8</u> Q Paym | econcile Landed C        |             | LOCATION<br>02: Boston<br>02: Boston<br>02: Boston | RELATED          |                     |               |             |          | RESIDUAL   | HISTORY<br>History<br>History<br>History |

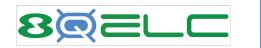

| Transactions Lists        | Report | s Analytics     | Customization       | Documents   |
|---------------------------|--------|-----------------|---------------------|-------------|
| Transactions Overview     |        |                 | Set Up Custom       | Tab Cale    |
| Bank                      | >      |                 |                     |             |
| EQ Payments               | >      |                 |                     |             |
| Purchases                 | >      | 2022            |                     |             |
| Payables                  | >      |                 |                     |             |
| Landed Cost Charges Bills | >      | New Landed Co   | st Charges Bill     |             |
| Sales                     | >      | List Landed Cos | t Charges Bills     |             |
| Billing                   | >      | List Landed Cos | t Charges Bill Reco | nciliations |
| Customers                 | >      |                 |                     |             |

## Landed Cost Charges Bills

| EDIT COST CATEGORIES | EDIT VENDOR BILL    | VIEW VENDOR BILL | RECONCILIATION | DATE      | ACCT PERIOD | AMOUNT   | VENDOR                | TRANSACTION NUMBER | REFERENCE NUMBER | ACCOUNT               |
|----------------------|---------------------|------------------|----------------|-----------|-------------|----------|-----------------------|--------------------|------------------|-----------------------|
| Reconciled - Locked  | Reconciled - Locked | View             | View           | 3/6/2022  | Mar 2022    | 930.78   | American Computers    | 3103               |                  | 2000 Accounts Payable |
| Edit Cost Categories | Edit                | View             | Not Reconciled | 3/8/2022  | Mar 2022    | 12020.16 | Contract Manufacturer | 3106               |                  | 2000 Accounts Payable |
| Edit Cost Categories | Edit                | View             | Not Reconciled | 3/8/2022  | Mar 2022    | 12020.16 | Contract Manufacturer | 3107               |                  | 2000 Accounts Payable |
| Edit Cost Categories | Edit                | <u>View</u>      | Not Reconciled | 3/16/2022 | Mar 2022    | 600.00   | American Computers    | 3108               |                  | 2000 Accounts Payable |

| Lande | d Cost Reconcilia | tions        |           |               |                    |                |                          |                    |
|-------|-------------------|--------------|-----------|---------------|--------------------|----------------|--------------------------|--------------------|
| VIEW  | DATE RECONCILED   | ESTIMATED LC | ACTUAL LC | JOURNAL ENTRY | VENDOR             | SUBSIDIARY     | LANDED COST CHARGES BILL | RECONCILED BY      |
| View  | 3/10/2022         | 930.78       | 930.78    |               | American Computers | Honeycomb Mfg. | Bill 3/6/2022            | Frederick McIntyre |

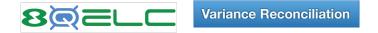

The Variance Reconciliation Utility compares the actual Landed Costs with the estimated and shows these values along with recommendations for updates to the Landed Cost templates to assist in reducing future variances.

| Save                                                                                                    |                                        |                                                                                    |                                                                                  |                                                   |                                    |                   |
|----------------------------------------------------------------------------------------------------|----------------------------------------|------------------------------------------------------------------------------------|----------------------------------------------------------------------------------|---------------------------------------------------|------------------------------------|-------------------|
| eneral Information                                                                                                    |                                        |                                                                                    |                                                                                  |                                                   |                                    |                   |
| ENDOR<br><u>Ierlin</u>                                                                                                    | RELATED PURCHASE ORDER<br>#PUR00001327 | TOTAL ESTIMATED LANDED COST 2,166.40                                               | CURRENCY<br>USA                                                                  |                                                   |                                    |                   |
| ANDED COST CHARGES BILL INVOICE / REFERENCE NO.<br>Ill #3023 Merlin                                                                                                    |                                        | TOTAL ACTUAL LANDED COST 2,306.83                                                  | LOCATION<br>01: San Francisco                                                    |                                                   |                                    |                   |
| EFERRING NON-LANDED COST VENDOR BILL                                                                                                    |                                        |                                                                                    | DEPARTMENT<br>Engineering                                                        |                                                   |                                    |                   |
|                                                                                                    |                                        |                                                                                    | CLASS<br>Hardware : Other                                                        |                                                   |                                    |                   |
|                                                                                                    |                                        |                                                                                    | How is Suggested Fa                                                              | actor Calculated? (click)                         |                                    |                   |
|                                                                                                    |                                        |                                                                                    | IMPORTANT NOTE (                                                                 | click)                                            |                                    |                   |
| IDSIDIARY<br>neycomb Mfg.                                                                                                    |                                        |                                                                                    |                                                                                  |                                                   |                                    |                   |
|                                                                                                    |                                        |                                                                                    |                                                                                  |                                                   |                                    |                   |
| Adjustments PO/TO/Item Receipt Details                                                                                                    |                                        |                                                                                    |                                                                                  |                                                   |                                    |                   |
|                                                                                                    |                                        |                                                                                    |                                                                                  |                                                   |                                    |                   |
| GL Accounts • Templates                                                                                                    |                                        |                                                                                    |                                                                                  | ſ                                                 | 1000                               |                   |
| GL Accounts • Templates                                                                                                    |                                        | ESTIMATED                                                                          | ACTUAL                                                                           | * VARIANCE                                        | GL<br>COGS                         |                   |
| LC COST CATEGORY                                                                                                    |                                        | ESTIMATED<br>12.50                                                                 | ACTUAL<br>15.00                                                                  | * VARIANCE<br>2.50                                |                                    | GL TO I<br>VARIAN |
| LC COST CATEGORY<br>LC - Container Costs                                                                                                    |                                        |                                                                                    |                                                                                  |                                                   | COGS                               |                   |
| LC COST CATEGORY<br>LC - Container Costs<br>LC - Brokerage Fees                                                                                                    |                                        | 12.50                                                                              | 15.00                                                                            | 2.50                                              | COGS                               |                   |
| LC COST CATEGORY<br>LC - Container Costs<br>LC - Brokerage Fees<br>LC - Customs and Duties                                                                                                    |                                        | 12.50<br>1,000.00                                                                  | 15.00<br>950.00                                                                  | 2.50<br>-50.00                                    | COGS                               |                   |
| LC COST CATEGORY<br>LC - Container Costs<br>LC - Brokerage Fees<br>LC - Customs and Duties<br>LC - Freight Costs                                                                                                    |                                        | 12.50<br>1,000.00<br>18.91                                                         | 15.00<br>950.00<br>19.00                                                         | 2.50<br>-50.00<br>0.09                            | COGS                               |                   |
| GL Accounts • Templates<br>LC COST CATEGORY<br>LC - Container Costs<br>LC - Brokerage Fees<br>LC - Customs and Duties<br>LC - Freight Costs<br>LC - Handling Costs<br>LC - Import Fees                                                                 |                                        | 12.50<br>1,000.00<br>18.91<br>100.00                                               | 15.00<br>950.00<br>19.00<br>110.00                                               | 2.50<br>-50.00<br>0.09                            | COGS<br>V<br>V<br>V<br>V           |                   |
| LC COST CATEGORY<br>LC - Container Costs<br>LC - Brokerage Fees<br>LC - Customs and Duties<br>LC - Freight Costs<br>LC - Handling Costs                                                                                                    |                                        | 12.50<br>1,000.00<br>18.91<br>100.00<br>50.00                                      | 15.00<br>950.00<br>19.00<br>110.00<br>50.00                                      | 2.50<br>-50.00<br>0.09                            | COGS<br>V<br>V<br>V<br>V<br>V<br>V | VARIAN            |
| LC COST CATEGORY<br>LC - Container Costs<br>LC - Brokerage Fees<br>LC - Customs and Duties<br>LC - Freight Costs<br>LC - Handling Costs<br>LC - Import Fees                                                                                            |                                        | 12.50<br>1,000.00<br>18.91<br>100.00<br>50.00<br>10.00                             | 15.00<br>950.00<br>19.00<br>110.00<br>50.00<br>10.00                             | 2.50<br>-50.00<br>0.09                            | COGS                               |                   |
| LC COST CATEGORY<br>LC - Container Costs<br>LC - Brokerage Fees<br>LC - Customs and Duties<br>LC - Freight Costs<br>LC - Handling Costs<br>LC - Import Fees<br>LC - Insurance Fees<br>LC - Shipping Charges                                            |                                        | 12.50<br>1,000.00<br>18.91<br>100.00<br>50.00<br>10.00<br>37.83                    | 15.00<br>950.00<br>19.00<br>110.00<br>50.00<br>10.00<br>37.83                    | 2.50<br>-50.00<br>0.09<br>10.00                   |                                    |                   |
| LC COST CATEGORY<br>LC - Container Costs<br>LC - Brokerage Fees<br>LC - Customs and Duties<br>LC - Freight Costs<br>LC - Freight Costs<br>LC - Handling Costs<br>LC - Import Fees<br>LC - Insurance Fees<br>LC - Shipping Charges<br>LC - Tarriff Fees |                                        | 12.50<br>1,000.00<br>18.91<br>100.00<br>50.00<br>10.00<br>37.83<br>500.00          | 15.00<br>950.00<br>19.00<br>110.00<br>50.00<br>10.00<br>37.83<br>650.00          | 2.50<br>-50.00<br>0.09<br>10.00<br>150.00         |                                    |                   |
| LC COST CATEGORY<br>LC - Container Costs<br>LC - Brokerage Fees<br>LC - Customs and Duties<br>LC - Freight Costs<br>LC - Handling Costs<br>LC - Import Fees<br>LC - Insurance Fees                                                                     |                                        | 12.50<br>1,000.00<br>18.91<br>100.00<br>50.00<br>10.00<br>37.83<br>500.00<br>18.91 | 15.00<br>950.00<br>19.00<br>110.00<br>50.00<br>10.00<br>37.83<br>650.00<br>20.00 | 2.50<br>-50.00<br>0.09<br>10.00<br>150.00<br>1.09 |                                    |                   |

| 8 | Variance Reconciliation |
|---|-------------------------|
|---|-------------------------|

| RELATED PURCHASE ORDER<br>#PUR00001327 | TOTAL ESTIMATED LANDED COS<br>2,166.40<br>TOTAL ACTUAL LANDED COST<br>2,306.83 | Т                                                                                                    |                                                                                                    |                                                                                                    | ed? (click)                                                                                                    |                                                                                                    |
|----------------------------------------|--------------------------------------------------------------------------------|----------------------------------------------------------------------------------------------------|----------------------------------------------------------------------------------------------------|----------------------------------------------------------------------------------------------------|----------------------------------------------------------------------------------------------------|----------------------------------------------------------------------------------------------------|
| COST CATEGORY                          |                                                                                |                                                                                                    |                                                                                                    | CHANGE<br>TO                                                                                                    |                                                                                                    | CHANGE TO<br>SUGGESTED                                                                                                    |
|                                        |                                                                                |                                                                                                    |                                                                                                    | AVERAGE                                                                                                    |                                                                                                    | 303663160                                                                                                    |
|                                        | a na seconda a seconda e a                                                     |                                                                                                    |                                                                                                    |                                                                                                    |                                                                                                    |                                                                                                    |
|                                        |                                                                                |                                                                                                    |                                                                                                    |                                                                                                    |                                                                                                    |                                                                                                    |
|                                        |                                                                                |                                                                                                    |                                                                                                    |                                                                                                    | 0,000.0                                                                                                    |                                                                                                    |
|                                        |                                                                                |                                                                                                    |                                                                                                    |                                                                                                    |                                                                                                    |                                                                                                    |
|                                        |                                                                                |                                                                                                    |                                                                                                    |                                                                                                    |                                                                                                    |                                                                                                    |
|                                        |                                                                                |                                                                                                    |                                                                                                    |                                                                                                    | 25.0                                                                                                    |                                                                                                    |
|                                        |                                                                                |                                                                                                    |                                                                                                    |                                                                                                    | 25.0                                                                                                    |                                                                                                    |
|                                        |                                                                                |                                                                                                    |                                                                                                    |                                                                                                    | C E                                                                                                    |                                                                                                    |
|                                        |                                                                                |                                                                                                    |                                                                                                    |                                                                                                    |                                                                                                    |                                                                                                    |
|                                        |                                                                                |                                                                                                    |                                                                                                    |                                                                                                    |                                                                                                    |                                                                                                    |
|                                        |                                                                                |                                                                                                    |                                                                                                    |                                                                                                    |                                                                                                    |                                                                                                    |
|                                        |                                                                                | #PUR00001327       2,166.40         TOTAL ACTUAL LANDED COST       2,306.83         2,306.83       2,306.83         COST CATEGORY       ALLOCATION METHOD         LC - Brokerage Fees       Quantity         LC - Customs and Duties       % Value         LC - Container Costs       Volume         LC - Import Fees       Quantity         LC - Import Fees       Guantity         LC - Insurance Fees       Quantity         LC - Misc Fees       Flat Amount         LC - Other Fees       Quantity         LC - Other Fees       Quantity         LC - Shipping Charges       Weight         LC - Tarriff Fees       % Value         LC - Tarriff Fees       % Value | #PUR000013272,166.40<br>TOTAL ACTUAL LANDED COST<br>2,306.83COST CATEGORYALLOCATION METHODCURRENT FACTORCOST CATEGORYALLOCATION METHODCURRENT FACTORLC - Brokerage FeesQuantity100.0LC - Cottainer CostsVolure5.000.0LC - Container CostsVolure5.000.0LC - Insurance FeesRiat Amount10.0LC - Insurance FeesFiat Amount0.0LC - Misc FeesFiat Amount0.0LC - Misc FeesWalue5.00LC - Shipping ChargesWeight5.0LC - Shipping ChargesWeight5.0LC - Tarriff FeesWalue5.0LC - TaxesWalue5.0 | #PUR00001327       2,166.40       USA         TOTAL ACTUAL LANDED COST       2,306.83       LOCATION         CLASS       Hardware : Other       How is Suggested Faither in the suggested Faither in the suggeste | #PUR00001327       2,166.40       USA         TOTAL ACTUAL LANDED COST       DISAN Francisco         2,306.83       DEPARTMENT         LOCATON       DEPARTMENT         Rightering       CLASS         Hardware : Other       How is Suggested Factor         LOCATION METHOD       CURRENT FACTOR       AVERAGE FACTOR         Cost CATEGORY       ALLOCATION METHOD       CURRENT FACTOR       AVERAGE FACTOR         LC - Grockerage Fees       Quantity       100       100       100         LC - Customs and Duties       Value       2.5       2.0       100         LC - Insurance Fees       Quantity       5.00       5.000       100       100         LC - Insurance Fees       Value       5.0       5.000       100       100         LC - Insurance Fees       Value       5.0       5.000       100       100         LC - Insurance Fees       Value       5.0       5.000       100       100       100         LC - Insurance Fees       Value       5.0       5.000       100       100       100       100       100       100       100       100       100       100       100       100       100       100       100       100 | #PURG0001327       2,166,40       USA         Z,306,83       DCOATION       DCOATION       DCOATION       DCOATION       DCOATION       DEPARTMENT       Engineering       CLASS       CLASSS       CLASSS       CLASSS       CLA |

## 

#PUR00001327

#PUR00001327

REC00000227 ACC00003

REC00000227 ACC00003

12 Landed Cost

12 Landed Cost

Categories template

Categories template

Variance Reconciliation

| anded Cos<br>Save                                                                                                | t Reconcil                            | ation                                  |                     |                                                                                                    |                            |                      |                                  |                                  |                                                           |                                         |                                                 | Mo                    |
|----------------------------------------------------------------------------------------------------|---------------------------------------|----------------------------------------|---------------------|----------------------------------------------------------------------------------------------------|----------------------------|----------------------|----------------------------------|----------------------------------|-----------------------------------------------------------|-----------------------------------------|-------------------------------------------------|-----------------------|
| eneral Information                                                                                               | 1                                     |                                        |                     |                                                                                                    |                            |                      |                                  |                                  |                                                           |                                         |                                                 |                       |
| ill #3023 Merlin                                                                                                 | RGES BILL INVOICE                     |                                        | <u>#PUR000</u>      | PURCHASE ORDER<br>01327                                                                                                 |                            | 2,166.40             | IMATED LANDED COST               |                                  | CURRENCY<br>USA<br>LOCATION<br>01: San Fran-<br>DEPARTMEN |                                         |                                                 |                       |
| sill #3022                                                                                                    |                                       |                                        |                     |                                                                                                    |                            |                      |                                  |                                  | Engineering<br>CLASS<br>Hardware : O                      |                                         |                                                 |                       |
|                                                                                                    |                                       |                                        |                     |                                                                                                    |                            |                      |                                  |                                  | How is Sugg                                               | ested Factor Calculated                 | ? (click)                                       |                       |
|                                                                                                    |                                       |                                        |                     |                                                                                                    |                            |                      |                                  |                                  | IMPORTANT                                                 | NOTE (click)                            |                                                 |                       |
| and the second second second second second second second second second second second second second second second | O/TO/Item Recei<br>rom Item Receipt ( | ALL STATISTICS AND ALL STATISTICS      |                     | Fact                                                                                                    | or calculated from I       | tem Receipt Value    | (click)                          | ŝ                                | Suggested Factor                                          | (click)                                 |                                                 |                       |
| Details •                                                                                                    |                                       |                                        |                     |                                                                                                    |                            |                      |                                  |                                  |                                                           |                                         |                                                 |                       |
| PURCH/TRNFR<br>ORDER                                                                                             | ITEM<br>RECEIPT                       | ITEM                                   | ITEM<br>DESCRIPTION | TEMPLATE                                                                                                    | LC COST<br>CATEGORY        | ALLOCATION<br>METHOD | AMOUNT EA.<br>ON ITEM<br>RECEIPT | ESTIMATED<br>LANDED COST<br>EACH | ACTUAL<br>LANDED COST<br>EACH                             | TEMPLATE<br>FACTOR FROM ITEM<br>RECEIPT | FACTOR<br>CALCULATED FROM<br>ITEM RECEIPT VALUE | ▲ SUGGESTEI<br>FACTOR |
| #PUR00001327                                                                                                    | REC00000227                           | ACC00003                               |                     | 12 Landed Cost<br>Categories template                                                                                   | LC - Container<br>Costs    | Volume               | 0.25                             | 1.2500                           | 1.5000                                                    | 5,000                                   | 5,000.0000                                      | 6,000.00              |
|                                                                                                    |                                       |                                        |                     | 12 Landed Cost                                                                                                    | LC - Brokerage             | Quantity             | 10.0                             | 100.0000                         | 950.0000                                                  | 100                                     | 100.0000                                        | 95.00                 |
| #PUR00001327                                                                                                    | REC00000227                           | ACC00003                               |                     | Categories template                                                                                                    | Fees                       |                      |                                  |                                  |                                                           |                                         |                                                 |                       |
|                                                                                                    | REC00000227                           | ACC00003<br>ACC00003                   |                     | Categories template<br>12 Landed Cost                                                                                   | LC - Customs and<br>Duties |                      | 75.65                            | 1.8910                           | 1.9000                                                    | 2.5                                     | 2.4997                                          | 2.51                  |
| <u>#PUR00001327</u>                                                                                              |                                       | 20000000000000000000000000000000000000 |                     | Categories template<br>12 Landed Cost                                                                                   | LC - Customs and           |                      | 75.65                            | 1.8910                           | 1.9000                                                    | 2.5                                     | 2.4997                                          | 2.51                  |
| #PUR00001327<br>#PUR00001327<br>#PUR00001327<br>#PUR00001327                                                     | REC00000227                           | ACC00003                               |                     | Categories template<br>12 Landed Cost<br>Categories template<br>12 Landed Cost<br>Categories template<br>12 Landed Cost | LC - Customs and<br>Duties |                      |                                  |                                  |                                                           |                                         |                                                 |                       |

| <u>#PUR00001327</u> | REC00000227 | <u>ACC00003</u> | <u>12 Landed Cost</u><br>Categories template | LC - Freight Costs       | Weight      | 10.0  | 10.0000 | 11.0000 | 1   |
|---------------------|-------------|-----------------|----------------------------------------------|--------------------------|-------------|-------|---------|---------|-----|
| <u>#PUR00001327</u> | REC00000227 | ACC00003        | 12 Landed Cost<br>Categories template        | LC - Handling<br>Costs   | Quantity    | 10.0  | 5.0000  | 50.0000 | 5   |
| <u>#PUR00001327</u> | REC00000227 | ACC00003        | 12 Landed Cost<br>Categories template        | LC - Import Fees         | Flat Amount | 10.0  | 10.0000 | 10.0000 | 10  |
| #PUR00001327        | REC00000227 | ACC00003        | 12 Landed Cost<br>Categories template        | LC - Insurance<br>Fees   | % Value     | 75.65 | 3.7830  | 3.7830  | 5   |
| <u>#PUR00001327</u> | REC00000227 | ACC00003        | 12 Landed Cost<br>Categories template        | LC - Shipping<br>Charges | Weight      | 10.0  | 50.0000 | 65.0000 | 5   |
| #PUR00001327        | REC00000227 | ACC00003        | 12 Landed Cost<br>Categories template        | LC - Tarriff Fees        | % Value     | 75.65 | 1.8910  | 2.0000  | 2.5 |
| #PUR00001327        | REC00000227 | ACC00003        | 12 Landed Cost<br>Categories template        | LC - Taxes               | % Value     | 75.65 | 37.8250 | 40.0000 | 50  |

Flat Amount

10.0

20.0

2.0000

20.0000

20.0000

25.0000

LC - Other Fees Quantity

LC - Misc Fees

10.0000

5.0007

5.0000

2.4997

50.0000

2.0000

20.0000

2

20

10.0000

5.0000

6.5000

2.6438

52.8751

2.0000

25.0000

## Variance Reconciliation

| 8Q ELC Reconciliation                                                                                                    |                                                                                                    |                                                                                                    | + | + | List | Searc |
|----------------------------------------------------------------------------------------------------|----------------------------------------------------------------------------------------------------|----------------------------------------------------------------------------------------------------|---|---|------|-------|
| Edit Back                                                                                                    |                                                                                                    |                                                                                                    |   |   |      |       |
| INACTIVE         DATE RECONCILED         1/1/2023         VENDOR         Merlin         LANDED COST CHARGES VENDOR BILL         Bill 12/31/2022         REFERRING NON-LANDED COST VENDOR BILL         Bill 12/31/2022         TOTAL ESTIMATED LANDED COST         2,166.40         TOTAL ACTUAL LANDED COST         2,306.83         GL COGS JOURNAL ENTRY         Journal #JOU00000147 | INVENT ADJ WORKSHEETS<br>SUBSIDIARY<br>Honeycomb Mfg.<br>RECONCILED BY<br>Robert Fries<br>LOCATION<br>01: San Francisco<br>DEPARTMENT<br>Engineering | CLASS<br><u>Hardware : Other</u><br>CURRENCY<br>USA<br>RELATED PURCHASE ORDERS<br><u>#PUR00001327</u><br>NOTE: All numbers are a static representation of the related<br>Item Receipts at the time of reconciliation. The one<br>exception is Current Factor, which is current and dynamic.<br>If a Cost Category's name is changed it cannot be looked up.<br>How is Recommended Factor Calculated? (click)<br>IMPORTANT NOTE (click) |   |   |      |       |
| <u>Notes</u> <u>Workflow</u> <u>Adjustments</u> <u>P</u> O/TO/Item Receipt Details <u>Box F</u><br>8Q ELC Reconciliation Templates • 8Q ELC Reconciliation GL Accounts                                                                                                    |                                                                                                    |                                                                                                    |   |   |      |       |

VIEW 8Q ELC RECONCILIATION TEMPLATES

Default View 🔻 🔻

| Attach | Customize View          |                   |                |                |                  |                 |                |                   |
|--------|-------------------------|-------------------|----------------|----------------|------------------|-----------------|----------------|-------------------|
| EDIT   | COST CATEGORY           | ALLOCATION METHOD | CURRENT FACTOR | AVERAGE FACTOR | SUGGESTED FACTOR | PREVIOUS FACTOR | UPDATED FACTOR | FACTOR CHANGED TO |
| Edit   | LC - Brokerage Fees     | Quantity          | 100            | 100            | 95               | 100             |                |                   |
| Edit   | LC - Customs and Duties | % Value           | 2.5            | 2.5            | 2.5116           | 2.5             |                |                   |
| Edit   | LC - Container Costs    | Volume            | 5,000          | 5,000          | 6,000            | 5,000           |                |                   |
| Edit   | LC - Handling Costs     | Quantity          | 5              | 5              |                  | 5               |                |                   |
| Edit   | LC - Import Fees        | Flat Amount       | 10             | 10             |                  | 10              |                |                   |
| Edit   | LC - Insurance Fees     | % Value           | 5              | 5              |                  | 5               |                |                   |
| Edit   | LC - Misc Fees          | Flat Amount       | 20             | 20             | 25               | 20              |                |                   |
| Edit   | LC - Other Fees         | Quantity          | 2              | 2              |                  | 2               |                |                   |
| Edit   | LC - Shipping Charges   | Weight            | 5              | 5              | 6.5              | 5               |                |                   |
| Edit   | LC - Tarriff Fees       | % Value           | 2.5            | 2.5            | 2.6438           | 2.5             |                |                   |
| Edit   | LC - Taxes              | % Value           | 50             | 50             | 52.8751          | 50              |                |                   |
| Edit   | LC - Freight Costs      | Weight            | 1              | 1              | 1.1              | 1               |                |                   |

| QE           | LC Reco                 | nciliatio         | n                                                           |                                               |                  |               |          |                                                          |                             | ← → List S                                                                               | earch      |
|--------------|-------------------------|-------------------|-------------------------------------------------------------|-----------------------------------------------|------------------|---------------|----------|----------------------------------------------------------|-----------------------------|------------------------------------------------------------------------------------------|------------|
| dit          | Back                    | <b>Ð P</b>        | - Actions -                                                 |                                               |                  |               |          |                                                          |                             |                                                                                          | Sto4630.97 |
| INAC         |                         |                   |                                                             | INCOME AD LMCORE                              | OUFFTP           |               |          | 01485                                                    |                             |                                                                                          |            |
|              | CONCILED                |                   |                                                             | INVENT ADJ WORK                               | SHEETS           |               |          | CLASS<br>Hardware : Other                                |                             |                                                                                          |            |
| 023          |                         |                   |                                                             | SUBSIDIARY<br>Honeycomb Mfg,                  |                  |               |          | CURRENCY<br>USA                                          |                             |                                                                                          |            |
| n            |                         |                   |                                                             | RECONCILED BY                                 |                  |               |          | RELATED PURCHASE OR                                      | DERS                        |                                                                                          |            |
| 2/31         | COST CHARGE             |                   |                                                             | Robert Fries<br>LOCATION<br>01: San Francisco |                  |               |          | #PUR00001327<br>NOTE: All numbers are a                  |                             | e related                                                                                |            |
|              | NG NON-LANDE            | ED COST VEND      | OR BILL                                                     | DEPARTMENT                                    |                  |               |          | Item Receipts at the time<br>exception is Current Factor |                             | namic.                                                                                   |            |
|              | STIMATED LAND           | DED COST          |                                                             | Engineering                                   |                  |               |          | If a Cost Category's name                                | e is changed it cannot be l | ooked up.                                                                                |            |
| 5.40<br>L A( | CTUAL LANDED            | COST              |                                                             |                                               |                  |               |          | How is Recommended F                                     |                             |                                                                                          |            |
| 6.83         |                         |                   |                                                             |                                               |                  |               |          | IMPORTANT NOTE (click                                    | ()                          |                                                                                          |            |
|              | JOURNAL ENT             |                   |                                                             |                                               |                  |               |          |                                                          |                             |                                                                                          |            |
| otes         | Workflow                | <u>A</u> djustmer | nts PO/TO/Item Receipt Details Box                          | < Files                                       |                  |               |          |                                                          |                             |                                                                                          |            |
|              |                         | _                 |                                                             |                                               |                  |               |          |                                                          |                             |                                                                                          |            |
|              |                         |                   | <ul> <li>8<u>Q</u> ELC Reconciliation GL Account</li> </ul> | is •                                          |                  |               |          |                                                          |                             |                                                                                          |            |
| IEW<br>Defa  | ult View 🔷 🔻            |                   | CONCILIATION GL ACCOUNTS                                    |                                               |                  |               |          |                                                          |                             |                                                                                          |            |
| Atta         | 1. 1                    | stomize View      |                                                             |                                               |                  |               |          |                                                          |                             |                                                                                          |            |
| DIT          | COST CATE               | EGORY SU          | SPENSE ACCOUNT - COST CATEGORY ACCT                         | INVENTORY ACCOUNT                             | ESTIMATED AMOUNT | ACTUAL AMOUNT | VARIANCE | INVENTORY VARIANCE ACCOUNT                               | VARIANCE ADJUSTED           | INVENTORY COGS ACCOUNT                                                                   | COGS A     |
| lit          | LC - Contair<br>Costs   | ner               |                                                             |                                               | 12.50            | 15.00         | 2.50     |                                                          | No                          | 5301.01 Shipping Expense :<br>Landed Cost COGS -<br>Summary : LC - Container<br>Costs    | Yes        |
| lit          | LC - Broken<br>Fees     | age               |                                                             |                                               | 1,000.00         | 950.00        | -50.00   |                                                          | No                          | 5301.02 Shipping Expense :<br>Landed Cost COGS -<br>Summary : LC - Brokerage<br>Fees     | Yes        |
| fit          | LC - Custon<br>Duties   | ms and            |                                                             |                                               | 18.91            | 19.00         | 0.09     |                                                          | No                          | 5301.03 Shipping Expense :<br>Landed Cost COGS -<br>Summary : LC - Customs and<br>Duties |            |
| fit          | LC - Freight            | t Costs           |                                                             |                                               | 100.00           | 110.00        | 10.00    |                                                          | No                          | 5301.04 Shipping Expense :<br>Landed Cost COGS -<br>Summary : LC - Freight Costs         |            |
| iit          | LC - Handlin<br>Costs   | ng                |                                                             |                                               | 50.00            | 50.00         | 0.00     |                                                          | No                          | 5301.05 Shipping Expense :<br>Landed Cost COGS -<br>Summary : LC - Handling<br>Costs     | No         |
| lit          | LC - Misc F             | ees               |                                                             |                                               | 20.00            | 25.00         | 5.00     |                                                          | No                          | 5301.12 Shipping Expense :<br>Landed Cost COGS -<br>Summary : LC - Misc Fees             | Yes        |
| lit          | LC - Insurar<br>Fees    | nce               |                                                             |                                               | 37.83            | 37.83         | 0.00     |                                                          | No                          | 5301.07 Shipping Expense :<br>Landed Cost COGS -<br>Summary : LC - Insurance<br>Fees     | No         |
| lit          | LC - Shippir<br>Charges | ng                |                                                             |                                               | 500.00           | 650.00        | 150.00   |                                                          | No                          | 5301.08 Shipping Expense ;<br>Landed Cost COGS -<br>Summary : LC - Shipping<br>Charges   | Yes        |
| iit          | LC - Tarriff F          | Fees              |                                                             |                                               | 18.91            | 20.00         | 1.09     |                                                          | No                          | 5301.09 Shipping Expense :<br>Landed Cost COGS -<br>Summary : LC - Tarriff Fees          | Yes        |
| iit          | LC - Taxes              |                   |                                                             |                                               | 378.25           | 400.00        | 21.75    |                                                          | No                          | 5301.10 Shipping Expense :<br>Landed Cost COGS -<br>Summary : LC - Taxes                 | Yes        |
|              | LC - Other F            | Fees              |                                                             |                                               | 20.00            | 20.00         | 0.00     |                                                          | No                          | 5301.11 Shipping Expense :<br>Landed Cost COGS -                                         | No         |
| dit          |                         |                   |                                                             |                                               |                  |               |          |                                                          |                             | Summary : LC - Other Fees                                                                |            |

|                                     | C Reconciliation               |                              |                     |                                                     |                            |                   |                                             |                                                                                                    | 🗲 🔿 List Search       |                                   |            |
|-------------------------------------|--------------------------------|------------------------------|---------------------|-----------------------------------------------------|----------------------------|-------------------|---------------------------------------------|----------------------------------------------------------------------------------------------------|-----------------------|-----------------------------------|------------|
| Edit                                | Back 🔁 🗗 Acti                  | ons -                        |                     |                                                     |                            |                   |                                             |                                                                                                    |                       |                                   |            |
| INACT<br>ATE REC<br>1/2023<br>ENDOR | VE<br>ONCILED                  |                              |                     | INVENT ADJ<br>SUBSIDIARY<br>Honeycomb               | I WORKSHEETS               |                   | CLASS<br>Hardware : Othe<br>CURRENCY<br>USA | t                                                                                                    |                       |                                   |            |
| lerlin<br>ANDED (                   | OST CHARGES VENDOR BILL        |                              |                     | RECONCILE<br>Robert Fries                           |                            |                   | RELATED PURCI<br>#PUR00001327               |                                                                                                    |                       |                                   |            |
| 12/31/                              | G NON-LANDED COST VENDOR BILL  |                              |                     | LOCATION<br>01: San Fra<br>DEPARTMER<br>Engineering | NT                         |                   | Item Receipts at<br>exception is Cun        | ers are a static representation of the rel<br>the time of reconciliation. The one<br>rent Factor, which is current and dynam<br>ry's name is changed it cannot be looke | ic.                   |                                   |            |
| ,166.40                             | TUAL LANDED COST               |                              |                     |                                                     |                            |                   | How is Recomm<br>IMPORTANT NO               | nended Factor Calculated? (click)<br>DTE (click)                                                                                                    |                       |                                   |            |
|                                     | JOURNAL ENTRY<br>OU00000147    |                              |                     |                                                     |                            |                   |                                             |                                                                                                    |                       |                                   |            |
| Notes                               | Workflow Adjustments PO        | TO/Item Receipt De           | tails <u>B</u> ox F | iles                                                |                            |                   |                                             |                                                                                                    | 8                     |                                   |            |
|                                     | C Reconciliation Details       |                              |                     |                                                     |                            |                   |                                             |                                                                                                    |                       |                                   |            |
| VIEW<br>Defaul                      |                                | ILIATION DETAILS             |                     |                                                     |                            |                   |                                             |                                                                                                    |                       |                                   |            |
| Atta                                | h Customize View               |                              |                     |                                                     |                            |                   |                                             |                                                                                                    |                       |                                   |            |
| EDIT                                | PURCHASE/TRANSFER ORDER        | ITEM RECEIPT                 | ITEM                | TEMPLATE                                            | COST CATEGORY              | ALLOCATION METHOD | AMOUNT EA ON ITEM RECEIPT                   | ESTIMATED LANDED COST EA                                                                                                    | ACTUAL LANDED COST EA | TEMPLATE FACTOR FROM ITEM RECEIPT | FACTOR CAL |
| Edit                                | Purchase Order<br>#PUR00001327 | Item Receipt<br>#REC00000227 | ACC00003            | 12 Landed<br>Cost<br>Categories<br>template         | LC - Container<br>Costs    | Volume            | 0.25                                        | 1.25                                                                                                    | 1.5                   | 5,000                             |            |
| Edit                                | Purchase Order<br>#PUR00001327 | Item Receipt<br>#REC00000227 | ACC00003            | 12 Landed<br>Cost<br>Categories<br>template         | LC - Brokerage<br>Fees     | Quantity          | 10                                          | 100                                                                                                    | 950                   | 100                               |            |
| Edit                                | Purchase Order<br>#PUR00001327 | Item Receipt<br>#REC00000227 | ACC00003            | 12 Landed<br>Cost<br>Categories<br>template         | LC - Customs and<br>Duties | % Value           | 75.65                                       | 1.891                                                                                                    | 1.9000000000000001    | 2.5                               |            |
| Edit                                | Purchase Order<br>#PUR00001327 | Item Receipt<br>#REC00000227 | ACC00003            | 12 Landed<br>Cost<br>Categories<br>template         | LC - Freight Costs         | Weight            | 10                                          | 10                                                                                                    | 11                    | 1                                 |            |
| Edit                                | Purchase Order<br>#PUR00001327 | Item Receipt<br>#REC00000227 | ACC00003            |                                                     | LC - Handling<br>Costs     | Quantity          | 10                                          | 5                                                                                                    | 50                    | 5                                 |            |
| Edit                                | Purchase Order<br>#PUR00001327 | Item Receipt<br>#REC00000227 | ACC00003            | 12 Landed<br>Cost<br>Categories<br>template         | LC - Import Fees           | Flat Amount       | 10                                          | 10                                                                                                    | 10                    | 10                                |            |
| Edit                                | Purchase Order<br>#PUR00001327 | Item Receipt<br>#REC00000227 | ACC00003            | 12 Landed<br>Cost<br>Categories<br>template         | LC - Insurance<br>Fees     | % Value           | 75.65                                       | 3.783                                                                                                    | 3.783                 | 5                                 |            |
| Edit                                | Purchase Order<br>#PUR00001327 | Item Receipt<br>#REC00000227 | ACC00003            | 12 Landed<br>Cost<br>Categories                     | LC - Shipping<br>Charges   | Weight            | 10                                          | 50                                                                                                    | 65                    | 5                                 |            |
| Edit                                | Purchase Order<br>#PUR00001327 | Item Receipt<br>#REC00000227 | ACC00003            | 12 Landed<br>Cost<br>Categories<br>template         | LC - Tarriff Fees          | % Value           | 75.65                                       | 1.891                                                                                                    | 2                     | 2.5                               |            |
| Edit                                | Purchase Order<br>#PUR00001327 | Item Receipt<br>#REC00000227 | ACC00003            | 12 Landed<br>Cost<br>Categories<br>template         | LC - Taxes                 | % Value           | 75.65                                       | 37.825                                                                                                    | 40                    | 50                                |            |
| Edit                                | Purchase Order<br>#PUR00001327 | Item Receipt<br>#REC00000227 | ACC00003            |                                                     | LC - Other Fees            | Quantity          | 10                                          | 2                                                                                                    | 20                    | 2                                 |            |
| Edit                                | Purchase Order<br>#PUR00001327 | Item Receipt<br>#REC00000227 | ACC00003            | 12 Landed<br>Cost                                   | LC - Misc Fees             | Flat Amount       | 20                                          | 20                                                                                                    | 25                    | 20                                |            |

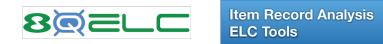

| CC00001                                                                                                    |                                                                                                    |                                                                                                    |                                                                                                    | ← → List Sear                                                       |
|----------------------------------------------------------------------------------------------------|----------------------------------------------------------------------------------------------------|----------------------------------------------------------------------------------------------------|----------------------------------------------------------------------------------------------------|---------------------------------------------------------------------|
|                                                                                                    | 🗘 🔹 Actions 🗸                                                                                                    |                                                                                                    |                                                                                                    |                                                                     |
| mary Information                                                                                                    |                                                                                                    |                                                                                                    |                                                                                                    |                                                                     |
| TERNAL ID                                                                                                    | PRIMARY UNITS TYPE<br>Ea/Bx (12)/Cs(48)                                                                                                    | PRIMARY CONSUMPTION UNIT<br>Boxes (12)                                                                                                    |                                                                                                    |                                                                     |
| MNAME/NUMBER                                                                                                    | PRIMARY STOCK UNIT<br>Cases (48)                                                                                                    | PRIMARY BASE UNIT                                                                                                    |                                                                                                    |                                                                     |
| C CODE                                                                                                    | PRIMARY PURCHASE UNIT<br>Cases (48)                                                                                                    | PRODUCT NAME                                                                                                    |                                                                                                    |                                                                     |
| SPLAY NAME/CODE<br>10 Watt Power Supply<br>ENDOR NAME/CODE                                                                                                    | PRIMARY SALE UNIT<br>Each                                                                                                    | SUBITEM OF                                                                                                    |                                                                                                    |                                                                     |
|                                                                                                    |                                                                                                    |                                                                                                    |                                                                                                    |                                                                     |
| assification                                                                                                    |                                                                                                    |                                                                                                    |                                                                                                    |                                                                     |
| UBSIDIARY<br>oneycomb Holdings Inc.                                                                                                    | DEPARTMENT                                                                                                    | LOCATION                                                                                                    |                                                                                                    |                                                                     |
| INCLUDE CHILDREN                                                                                                    | CLASS                                                                                                    |                                                                                                    |                                                                                                    |                                                                     |
| Estimated Item Costing                                                                                                    |                                                                                                    |                                                                                                    |                                                                                                    |                                                                     |
| NOTE: Track Landed Cost, Purchase Price, Average Cost, and Weight<br>are copied from other locations on this form. Updating either loction will<br>update the other. Weight here is per Base Unit and per Purchase Unit.                                                                                                    | ESTIMATED TOTAL COST FROM PURCHASE PRICE PER CS<br>7,532.64                                                                                                    | DETAILED ESTIMATED LANDED COST FROM<br>Landed Cost Template                                                                                                    | Total                                                                                                    | PRICE PER CS                                                        |
| NOTE: Track Landed Cost, Purchase Price, Average Cost, and Weight<br>are copied from other locations on this form. Updating either loction will<br>update the other. Weight here is per Base Unit and per Purchase Unit.<br>Weight on the Sales/Pricing tab is per Sale Unit. Average Cost here is<br>per Purchase Unit. Average Cost on the Purchasing/Inventory tab is                                                                                                    | 7,532.64<br>ESTIMATED LANDED COST % OF PURCHASE PRICE INCL ELC<br>54.76%                                                                                                    |                                                                                                    | Total                                                                                                    | Change the                                                          |
| VOTE: Track Landed Cost, Purchase Price, Average Cost, and Weight<br>are copied from other locations on this form. Updating either loction will<br>update the other. Weight here is per Base Unit and per Purchase Unit.<br>Weight on the Sales/Pricing tab is per Sale Unit. Average Cost here is<br>ere Purchase Unit. Average Cost on the Purchasing/Inventory tab is<br>ere Stock Unit.                                                                                                    | 7,532.64<br>ESTIMATED LANDED COST % OF PURCHASE PRICE INCL ELC                                                                                                    | Landed Cost Template<br>Taiwan 10' Container (Metric) w/ Setup Fe                                                                                                    | <b>Total</b><br>e 4124.64                                                                                                    | Change the<br>Preferred Landed<br>Cost Template for                 |
| NOTE: Track Landed Cost, Purchase Price, Average Cost, and Weight<br>re copied from other locations on this form. Updating either loction will<br>update the other. Weight here is per Base Unit and per Purchase Unit.<br>Weight on the Sales/Pricing tab is per Sale Unit. Average Cost here is<br>ver Purchase Unit. Average Cost on the Purchasing/Inventory tab is<br>ther Stock Unit.<br>■ TRACK LANDED COST<br>PURCHASE DEVCE DEP CS                                                                                                    | 7,532.64<br>ESTIMATED LANDED COST % OF PURCHASE PRICE INCL ELC<br>54.76%                                                                                                    | Landed Cost Template<br>Taiwan 10' Container (Metric) w/ Setup Fe<br>Cost Category                                                                                                    | Total<br>e 4124.64<br>Amount                                                                                                    | Change the<br>Preferred Landed<br>Cost Template for<br>Further Cost |
| NOTE: Track Landed Cost, Purchase Price, Average Cost, and Weight<br>are copied from other locations on this form. Updating either loction will<br>update the other. Weight here is per Base Unit and per Purchase Unit.<br>Weight on the Sales/Pricing tab is per Sale Unit. Average Cost here is<br>beer Purchase Unit. Average Cost on the Purchasing/Inventory tab is<br>beer Stock Unit.         ✓ TRACK LANDED COST<br>PURCHASE PRICE PER CS       Edit Item Record<br>to Change the<br>Desired Marring                                                                                                    | 7,532.64<br>ESTIMATED LANDED COST % OF PURCHASE PRICE INCL ELC<br>54.76%<br>SUGGESTED RETAIL % MARGIN<br>SUGGESTED SALE PRICE PER EA, BASED ON PURCHASE PRICE INCL ELC                                                                                                    | Landed Cost Template<br>Taiwan 10' Container (Metric) w/ Setup Fe<br>Cost Category<br>LC Customs and Duties                                                                                                    | Total<br>e 4124.64<br>Amount<br>30.24                                                                                                    | Change the<br>Preferred Landed<br>Cost Template for                 |
| IOTE: Track Landed Cost, Purchase Price, Average Cost, and Weight<br>re copied from other locations on this form. Updating either loction will<br>pdate the other. Weight here is per Base Unit and per Purchase Unit.<br>Veight on the Sales/Pricing tab is per Sale Unit. Average Cost here is<br>er Purchase Unit. Average Cost on the Purchasing/Inventory tab is<br>er Stock Unit.         Image: Track LaNDED COST<br>PURCHASE PRICE PER CS<br>408.00       Edit Item Record<br>to Change the<br>Desired Margin                                                                                                    | 7,532.64<br>ESTIMATED LANDED COST % OF PURCHASE PRICE INCL ELC<br>54.76%<br>SUGGESTED RETAIL % MARGIN                                                                                                    | Landed Cost Template<br>Taiwan 10' Container (Metric) w/ Setup Fe<br>Cost Category<br>LC Customs and Duties<br>LC for Freight                                                                                                    | Total<br>e 4124.64<br>Amount<br>30.24<br>3600.00                                                                                                    | Change the<br>Preferred Landed<br>Cost Template for<br>Further Cost |
| IOTE: Track Landed Cost, Purchase Price, Average Cost, and Weight<br>re copied from other locations on this form. Updating either loction will<br>pdate the other. Weight here is per Base Unit. Average Cost here is<br>er Purchase Unit. Average Cost on the Purchasing/Inventory tab is<br>er Stock Unit.         ITRACK LANDED COST<br>URCHASE PRICE PER CS<br>(408.00       Edit Item Record<br>to Change the<br>Desired Margin                                                                                                    | 7,532.64<br>ESTIMATED LANDED COST % OF PURCHASE PRICE INCL ELC<br>54.76%<br>SUGGESTED RETAIL % MARGIN<br>SUGGESTED SALE PRICE PER EA, BASED ON PURCHASE PRICE INCL ELC                                                                                                    | Landed Cost Template<br>Taiwan 10' Container (Metric) w/ Setup Fe<br>Cost Category<br>LC Customs and Duties<br>LC for Freight<br>LC Handling Cost - 67.4 M3 Volume                                                                                                    | Total           e         4124.64           Amount         30.24           3600.00         14.40                                                                                            | Change the<br>Preferred Landed<br>Cost Template for<br>Further Cost |
| IOTE: Track Landed Cost, Purchase Price, Average Cost, and Weight<br>re copied from other locations on this form. Updating either loction will<br>pdate the other. Weight here is per Base Unit and per Purchase Unit.<br>Veight on the Sales/Pricing tab is per Sale Unit. Average Cost here is<br>er Purchase Unit. Average Cost on the Purchasing/Inventory tab is<br>er Stock Unit.         Image: Track Landed Cost<br>PURCHASE PRICE PER CS<br>(408.00       Edit Item Record<br>to Change the<br>Desired Margin         AST PURCHASE PRICE PER CS<br>(408.00       Margin         WERAGE COST PER CS       Margin                                                                                                    | 7,532.64<br>ESTIMATED LANDED COST % OF PURCHASE PRICE INCL ELC<br>54.76%<br>SUGGESTED RETAIL % MARGIN<br>SUGGESTED SALE PRICE PER EA, BASED ON PURCHASE PRICE INCL ELC                                                                                                    | Landed Cost Template<br>Taiwan 10' Container (Metric) w/ Setup Fe<br>Cost Category<br>LC Customs and Duties<br>LC for Freight<br>LC Handling Cost - 67.4 M3 Volume<br>LC for Duty<br>Flat Amount added                                                                                                    | Total           e         4124.64           Amount         30.24           3600.00         14.40           480.00         Total                                                             | Change the<br>Preferred Landed<br>Cost Template for<br>Further Cost |
| NOTE: Track Landed Cost, Purchase Price, Average Cost, and Weight<br>are copied from other locations on this form. Updating either loction will<br>update the other. Weight here is per Base Unit and per Purchase Unit.<br>Weight on the Sales/Pricing tab is per Sale Unit. Average Cost here is<br>per Purchase Unit. Average Cost on the Purchasing/Inventory tab is<br>per Stock Unit.<br>TRACK LANDED COST<br>PURCHASE PRICE PER CS<br>3,408.00<br>LAST PURCHASE PRICE PER CS<br>3,408.00<br>AVERAGE COST PER CS<br>4,871.16<br>ESTIMATED LANDED COST FROM PURCHASE PRICE PER CS                                                                                                    | 7,532.64<br>ESTIMATED LANDED COST % OF PURCHASE PRICE INCL ELC<br>54.76%<br>SUGGESTED RETAIL % MARGIN<br>SUGGESTED SALE PRICE PER EA, BASED ON PURCHASE PRICE INCL ELC                                                                                                    | Landed Cost Template<br>Taiwan 10' Container (Metric) w/ Setup Fe<br>Cost Category<br>LC Customs and Duties<br>LC for Freight<br>LC Handling Cost - 67.4 M3 Volume<br>LC for Duty<br>Flat Amount added<br>Once per Item                                                                                                    | Total           e         4124.64           Amount         30.24           3600.00         14.40           480.00         Total           35.00         35.00                               | Change the<br>Preferred Landed<br>Cost Template for<br>Further Cost |
| NOTE: Track Landed Cost, Purchase Price, Average Cost, and Weight<br>are copied from other locations on this form. Updating either loction will<br>update the other. Weight here is per Base Unit and per Purchase Unit.<br>Weight on the Sales/Pricing tab is per Sale Unit. Average Cost here is<br>per Purchase Unit. Average Cost on the Purchasing/Inventory tab is<br>per Stock Unit.<br>TRACK LANDED COST<br>PUPCHASE PRICE DEP CS                                                                                                    | 7,532.64<br>ESTIMATED LANDED COST % OF PURCHASE PRICE INCL ELC<br>54.76%<br>SUGGESTED RETAIL % MARGIN<br>SUGGESTED SALE PRICE PER EA, BASED ON PURCHASE PRICE INCL ELC                                                                                                    | Landed Cost Template<br>Taiwan 10' Container (Metric) w/ Setup Fe<br>Cost Category<br>LC Customs and Duties<br>LC for Freight<br>LC Handling Cost - 67.4 M3 Volume<br>LC for Duty<br>Flat Amount added<br>Once per Item<br>LC Setup Fee                                                                                                    | Total           e         4124.64           Amount         30.24           3600.00         14.40           480.00         14.40           25.00         25.00           10.00         10.00 | Change the<br>Preferred Landed<br>Cost Template for<br>Further Cost |
| NOTE: Track Landed Cost, Purchase Price, Average Cost, and Weight<br>are copied from other locations on this form. Updating either loction will<br>update the other. Weight here is per Base Unit and per Purchase Unit.<br>Weight on the Sales/Pricing tab is per Sale Unit. Average Cost here is<br>per Purchase Unit, Average Cost on the Purchasing/Inventory tab is<br>per Stock Unit.<br>TRACK LANDED COST<br>PURCHASE PRICE PER CS<br>3,408.00<br>LAST PURCHASE PRICE PER CS<br>3,408.00<br>AVERAGE COST PER CS<br>4,871.16<br>ESTIMATED LANDED COST FROM PURCHASE PRICE PER CS                                                                                                    | 7,532.64<br>ESTIMATED LANDED COST % OF PURCHASE PRICE INCL ELC<br>54.76%<br>SUGGESTED RETAIL % MARGIN<br>SUGGESTED SALE PRICE PER EA, BASED ON PURCHASE PRICE INCL ELC                                                                                                    | Landed Cost Template<br>Taiwan 10' Container (Metric) w/ Setup Fer<br>Cost Category<br>LC Customs and Duties<br>LC for Freight<br>LC Handling Cost - 67.4 M3 Volume<br>LC for Duty<br>Flat Amount added<br>Once per Item<br>LC Setup Fee<br>LC Another Tax<br>Flat Amounts are not multplied by Quantity                                                                                | Total           e         4124.64           Amount         30.24           3600.00         14.40           480.00         14.40           25.00         25.00           10.00         10.00 | Change the<br>Preferred Landed<br>Cost Template for<br>Further Cost |
| NOTE: Track Landed Cost, Purchase Price, Average Cost, and Weight<br>are copied from other locations on this form. Updating either loction will<br>update the other. Weight here is per Base Unit and per Purchase Unit.<br>Weight on the Sales/Prick Average Cost on the Purchasing/Inventory tab is<br>per Stock Unit.<br>TRACK LANDED COST<br>PURCHASE PRICE PER CS<br>3,408.00<br>LAST PURCHASE PRICE PER CS<br>3,408.00<br>AVERAGE COST PER CS<br>4,871.16<br>ESTIMATED LANDED COST FROM PURCHASE PRICE PER CS<br>4,124.64                                                                                                    | 7,532.64<br>ESTIMATED LANDED COST % OF PURCHASE PRICE INCL ELC<br>54.76%<br>SUGGESTED RETAIL % MARGIN<br>SUGGESTED SALE PRICE PER EA, BASED ON PURCHASE PRICE INCL ELC                                                                                                    | Landed Cost Template<br>Taiwan 10' Container (Metric) w/ Setup Fer<br>Cost Category<br>LC Customs and Duties<br>LC for Freight<br>LC Handling Cost - 67.4 M3 Volume<br>LC for Duty<br>Flat Amount added<br>Once per Item<br>LC Setup Fee<br>LC Another Tax<br>Flat Amounts are not multplied by Quantity                                                                                | Total           e         4124.64           Amount         30.24           3600.00         14.40           480.00         14.40           25.00         25.00           10.00         10.00 | Change the<br>Preferred Landed<br>Cost Template for<br>Further Cost |
| NOTE: Track Landed Cost, Purchase Price, Average Cost, and Weight<br>are copied from other locations on this form. Updating either loction will<br>update the other. Weight here is per Base Unit and per Purchase Unit.<br>Weight on the Sales/Pricing tab is per Sale Unit. Average Cost here is<br>per Purchase Unit. Average Cost on the Purchasing/Inventory tab is<br>per Stock Unit.<br>TRACK LANDED COST<br>PURCHASE PRICE PER CS<br>3,408.00<br>LAST PURCHASE PRICE PER CS<br>3,408.00<br>AVERAGE COST PER CS<br>4,871.16<br>ESTIMATED LANDED COST FROM PURCHASE PRICE PER CS<br>4,124.64<br>ight and Volume for Estimated Landed Cost<br>DTE: The information below for Ea is informational only. Weight is<br>culated. You must enter dimensions if you want to see them here.                                                                    | 7,532.64<br>ESTIMATED LANDED COST % OF PURCHASE PRICE INCL ELC<br>54.76%<br>SUGGESTED RETAIL % MARGIN<br>SUGGESTED SALE PRICE PER EA, BASED ON PURCHASE PRICE INCL ELC<br>SUGGESTED SALE PRICE PER EA, BASED ON AVERAGE COST INCL ELC<br>WEIGHT OF CS (KG)<br>144.0<br>HEIGHT OF CS (CENTIMETERS)                                                                                                    | Landed Cost Template<br>Taiwan 10' Container (Metric) w/ Setup Fe<br>Cost Category<br>LC Customs and Duties<br>LC for Freight<br>LC Handling Cost - 67.4 M3 Volume<br>LC for Duty<br>Flat Amount added<br>Once per Item<br>LC Setup Fee<br>LC Another Tax<br>Flat Amounts are not multplied by Quantity<br>They are not added to Total ELC here.                                        | Total           e         4124.64           Amount         30.24           3600.00         14.40           480.00         14.40           25.00         25.00           10.00         10.00 | Change the<br>Preferred Landed<br>Cost Template for<br>Further Cost |
| NOTE: Track Landed Cost, Purchase Price, Average Cost, and Weight<br>are copied from other locations on this form. Updating either loction will<br>update the other. Weight here is per Base Unit and per Purchase Unit.<br>Weight on the Sales/Pricing tab is per Sale Unit. Average Cost here is<br>per Purchase Unit. Average Cost on the Purchasing/Inventory tab is<br>per Stock Unit.<br>TRACK LANDED COST<br>PURCHASE PRICE PER CS<br>3,408.00<br>ANST PURCHASE PRICE PER CS<br>3,408.00<br>AVERAGE COST PER CS<br>3,408.00<br>AVERAGE COST PER CS<br>4,471.16<br>ESTIMATED LANDED COST FROM PURCHASE PRICE PER CS<br>4,124.64<br><b>ight and Volume for Estimated Landed Cost</b><br><b>If</b> The information below for Ea is informational only. Weight is<br>culated. You must enter dimensions if you want to see them here.<br>EIGHT OF EA (KG) | 7,532.64<br>ESTIMATED LANDED COST % OF PURCHASE PRICE INCL ELC<br>54.76%<br>SUGGESTED RETAIL % MARGIN<br>SUGGESTED SALE PRICE PER EA, BASED ON PURCHASE PRICE INCL ELC<br>SUGGESTED SALE PRICE PER EA, BASED ON AVERAGE COST INCL ELC<br>WEIGHT OF CS (ALL PRICE PER EA, BASED ON AVERAGE COST INCL ELC<br>WEIGHT OF CS (KG)<br>144.0<br>HEIGHT OF CS (CENTIMETERS)<br>20.0<br>LENGTH OF CS (CENTIMETERS) | Landed Cost Template<br>Taiwan 10' Container (Metric) w/ Setup Fe<br>Cost Category<br>LC Customs and Duties<br>LC for Freight<br>LC Handling Cost - 67.4 M3 Volume<br>LC for Duty<br>Flat Amount added<br>Once per Item<br>LC Setup Fee<br>LC Another Tax<br>Flat Amounts are not multplied by Quantity<br>They are not added to Total ELC here.                                        | Total           e         4124.64           Amount         30.24           3600.00         14.40           480.00         14.40           25.00         25.00           10.00         10.00 | Change the<br>Preferred Landed<br>Cost Template for<br>Further Cost |
| NOTE: Track Landed Cost, Purchase Price, Average Cost, and Weight<br>are copied from other locations on this form. Updating either loction will<br>update the other. Weight here is per Base Unit and per Purchase Unit.<br>Weight on the Sales/Pricing tab is per Sale Unit. Average Cost here is<br>per Purchase Unit. Average Cost on the Purchasing/Inventory tab is<br>per Stock Unit.<br>TRACK LANDED COST<br>PURCHASE PRICE PER CS<br>3,408.00<br>LAST PURCHASE PRICE PER CS<br>3,408.00<br>AVERAGE COST PER CS<br>4,871.16<br>ESTIMATED LANDED COST FROM PURCHASE PRICE PER CS<br>4,124.64<br><b>ight and Volume for Estimated Landed Cost</b><br><b>DTE:</b> The information below for Ea is informational only. Weight is                                                                                                    | 7,532.64<br>ESTIMATED LANDED COST % OF PURCHASE PRICE INCL ELC<br>54.76%<br>SUGGESTED RETAIL % MARGIN<br>SUGGESTED SALE PRICE PER EA, BASED ON PURCHASE PRICE INCL ELC<br>SUGGESTED SALE PRICE PER EA, BASED ON AVERAGE COST INCL ELC<br>WEIGHT OF CS (KG)<br>144.0<br>HEIGHT OF CS (CENTIMETERS)<br>20.0                                                                                                 | Landed Cost Template Taiwan 10' Container (Metric) w/ Setup Fee Cost Category LC Customs and Duties LC for Freight LC Handling Cost - 67.4 M3 Volume LC for Duty Flat Amount added Once per Item LC Setup Fee LC Another Tax Flat Amounts are not multplied by Quantity They are not added to Total ELC here. VOLUME OF CS (M3) 0.008 X METRIC UNITS SYSTEM U.S. CUSTOMARY UNITS SYSTEM | Total           e         4124.64           Amount         30.24           3600.00         14.40           480.00         14.40           25.00         25.00           10.00         10.00 | Change the<br>Preferred Landed<br>Cost Template for<br>Further Cost |

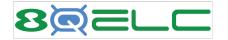

The Estimates and Margin Analysis Utility assists with profitability when creating Customer Quotes.

| Transactions Li                                                                 | sts Rep   | orts Analytics Cu    | ustomization | Docu   |
|---------------------------------------------------------------------------------|-----------|----------------------|--------------|--------|
| rom the NetSuite Classic Menu Select<br>nsactions -> Sales -> Prepare Estimates | 9W        |                      |              |        |
| Bank                                                                            | >         |                      |              |        |
| EQ Payments                                                                     | >         | Actions -            |              |        |
| Purchases                                                                       | >         | NITS TYPE<br>S(48)   |              |        |
| Landed Cost Charge                                                              | s Bills 🔉 | OCK UNIT             |              |        |
| Sales                                                                           | >         | Create Opportunities | >            |        |
| Billing                                                                         | >         | Prepare Estimates    | >            | List   |
| Customers                                                                       | >         | Enter Sales Orders   | >            | Search |
| Order Management                                                                | >         | Approve Sales Order  | s            |        |

Shows Margin including Estimated Landed Costs

| Taiwan 10'<br>Container<br>(Metric) | 20                          | <type tab="" then=""></type> |                      | <type tab="" then=""></type> | 156.82                                   | 85.82                                            | 185.66                         | 86.07                                          |
|-------------------------------------|-----------------------------|------------------------------|----------------------|------------------------------|------------------------------------------|--------------------------------------------------|--------------------------------|------------------------------------------------|
| LANDED COST<br>TEMPLATE             | 8Q<br>RETAIL<br>%<br>MARGIN | CUSTOMER<br>PART NUMBER      | ITEM<br>SUBSTITUTION | ORIGINAL                     | 8Q ITEM<br>PURCHASE<br>PRICE WITH<br>ELC | 8Q PURCHASE<br>PRICE<br>ESTIMATED<br>LANDED COST | 8Q AVERAGE<br>COST WITH<br>ELC | 8Q AVERAGE<br>COST<br>ESTIMATED<br>LANDED COST |

|            |                                                                                                    |          |           |          | Esti<br># | mat<br>QT226<br>10/19/20 |
|------------|----------------------------------------------------------------------------------------------------|----------|-----------|----------|-----------|--------------------------|
| Bill To    |                                                                                                    | TOTAL    | - Ţ.      |          |           |                          |
|            |                                                                                                    |          |           | \$       | 7,01      | 0.13                     |
|            |                                                                                                    |          |           |          | Expire    | s: 11/18/20              |
| Expires    | Exp. Close Promo Co                                                                                                    | ode      | Sales Rep | Partner  | Ship      | ping Metho               |
| 11/18/2020 | 10/19/2020                                                                                                    |          |           |          |           |                          |
|            | Item                                                                                                    | Quantity | Units     | Discount | Rate      | Amo                      |
| 4          | 81-263-090-GWW-P<br>9 FT Alaskan Deluxe Tree, Slim, Glow Warm White<br>LED, One Plug Pole                               | 1        | Each      |          | \$597.00  | \$597                    |
| 1          | 81-263-100-GWW-P<br>10 FT Alaskan Deluxe Tree, Slim, Glow Warm White<br>LED, One Plug Pole                              | 1        | Each      |          | \$749.00  | \$749                    |
| 4          | 81-263-120-GWW-P-K<br>12FT Slim Alaskan Deluxe Tree Glow WW LED - 1<br>Plug Pole                                        | 1        |           | ş        | 51,241.00 | \$1,241                  |
| *          | 81-206-090-GWW-P<br>9 FT Star Fir Deluxe Tree, Glow Warm White LED, One<br>Plug Pole                                    | 1        | Each      |          | \$763.00  | \$763                    |
| *          | 81-206-100-GWW-P-K<br>10 FT Star Fir Tree, Glow Warm White LED, One Plug<br>Pole                                        | 1        |           | ş        | 51,480.00 | \$1,480                  |
| *          | <b>BOW-LITXSM-TW</b><br>Custom Red Velvet Wired Bow w/Wide Gold Trim with<br>Lights and Twinkle, Extra Small, 22" X 41" | 1        | Each      |          | \$199.01  | \$199                    |

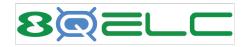

Estimated Landed Cost Setup Options

| 8Q Estimated Landed Cost Setup                                                                                                    |
|----------------------------------------------------------------------------------------------------|
| Edit                                                                                                    |
| Options                                                                                                    |
| COPY VENDOR BILL DATE TO NEW LC BILL DATE<br>VENDOR BILL COST CATEGORY CHARGES NOT ON TEMPLATES<br>5301.13 Shipping Expense : Landed Cost COGS - Summary : LC - Expenses for Non-Templated Charges |
| GL Adjust Options Explanation (click)                                                                                                    |
| AUTO GL ADJUSTMENT ON RECONCILIATION<br>AUTO CHECK GL TO INV VARIANCE ON RECONCILIATION<br>AUTO CHECK GL TO COGS ON RECONCILIATION                                                                 |
| ROLES WHICH MAY DO GL ADJUSTMENT ON RECONCILIATION<br>Administrator                                                                                                    |

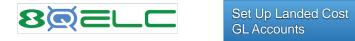

First, set up appropriate GL accounts to capture Landed Cost charges and variances. Next, set up the Landed Cost Templates and assign them to Inventory Items. The application will create Landed Cost Items that correspond to the cost categories used.

Variance

. .

1 0

.....

| Suspense / Clearing |
|---------------------|
|                     |

3 Types

| 1398.00 | LC - Inventory Variance Summary |
|---------|---------------------------------|
| 1398.01 | LC - Container Costs            |
| 1398.02 | LC - Brokerage Fees             |
| 1398.03 | LC - Customs and Duties         |
| 1398.04 | LC - Freight Costs              |
| 1398.05 | LC - Handling Costs             |
| 1398.06 | LC - Import Fees                |
| 1398.07 | LC - Insurance Fees             |
| 1398.08 | LC - Shipping Charges           |
| 1398.09 | LC - Tarriff Fees               |
| 1398.10 | LC - Taxes                      |
| 1398.11 | LC - Other Fees                 |
| 1398.12 | LC - Misc Fees                  |
|         |                                 |

| 1399.00 | Landed Cost Suspense Summary |
|---------|------------------------------|
| 1399.01 | LC - Container Costs         |
| 1399.02 | LC - Brokerage Fees          |
| 1399.03 | LC - Customs and Duties      |
| 1399.04 | LC - Freight Costs           |
| 1399.05 | LC - Handling Costs          |
| 1399.06 | LC - Import Fees             |
| 1399.07 | LC - Insurance Fees          |
| 1399.08 | LC - Shipping Charges        |
| 1399.09 | LC - Tarriff Fees            |
| 1399.10 | LC - Taxes                   |
| 1399.11 | LC - Other Fees              |
| 1399.12 | LC - Misc Fees               |
|         |                              |

| 5301.00 | Landed Cost COGS - Summary            |    |
|---------|---------------------------------------|----|
| 5301.01 | LC - Container Costs                  |    |
| 5301.02 | LC - Brokerage Fees                   |    |
| 5301.03 | LC - Customs and Duties               |    |
| 5301.04 | LC - Freight Costs                    |    |
| 5301.05 | LC - Handling Costs                   |    |
| 5301.06 | LC - Import Fees                      |    |
| 5301.07 | LC - Insurance Fees                   |    |
| 5301.08 | LC - Shipping Charges                 |    |
| 5301.09 | LC - Tarriff Fees                     |    |
| 5301.10 | LC - Taxes                            |    |
| 5301.11 | LC - Other Fees                       |    |
| 5301.12 | LC - Misc Fees                        |    |
| 5301.13 | LC - Expenses for Non-Templated Charg | es |

COGS

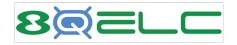

| INTERNAL ID | DESCRIPTION                                  |
|-------------|----------------------------------------------|
| 36          | LC 10' Container - Volume is 536.3 Cu Ft     |
| 37          | LC 20' Container - Volume is 1169.0 Cu Ft    |
| 41          | LC 2500.56 FT3 Container - Volume            |
| 42          | LC 3000 FT3 Container - Volume               |
| 38          | LC 40' Container - Volume is 2385.0 Cu Ft    |
| 39          | LC 40' HC Container - Volume is 2660.0 Cu Ft |
| 40          | LC 45' HC Container - volume is 3040.0 Cu Ft |
| 56          | LC Another Tax to Collect                    |
| 43          | LC Brokerage Fees                            |
| 44          | LC Customs and Duties                        |
| 45          | LC Freight Costs - 1 FT3 Volume              |
| 53          | LC Freight Costs - Std                       |
| 52          | LC Handling Cost - 67.4 M3 Volume            |
| 46          | LC Handling Costs - Std                      |
| 47          | LC Import Fees                               |
| 48          | LC Insurance                                 |
| 54          | LC Shipping Charge - 1 FT3 Volume            |
| 49          | LC Shipping Charge - Std                     |
| 51          | LC Tariff                                    |
| 50          | LC Taxes                                     |

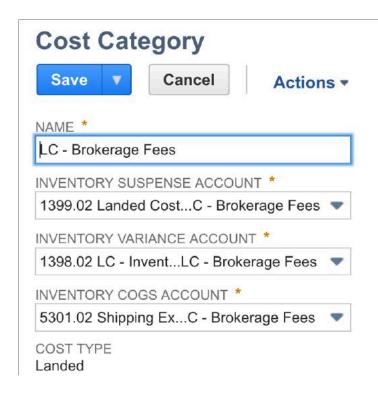

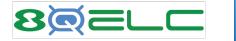

Created/Updated Automatically when Cost Categories are saved Landed Cost Items are used when entering Vendor Bills for Landed Costs that are separate from the Inventory Item Bill.

They are mapped to the specific GL Suspense Account associated Landed Cost Category.

It is necessary to enter a Landed Cost Item on a Vendor Bill for each Landed Cost Category contained in a template.

| Other Charge for                      | Purchase Q                         |                                                    |                       | ← → Lis                      |
|---------------------------------------|------------------------------------|----------------------------------------------------|-----------------------|------------------------------|
| C Brokerage Fees                      |                                    |                                                    |                       |                              |
| Edit Back Conve                       | rt to Inventory 🔻 🕂 🛧              | tions •                                            |                       |                              |
| Primary Information                   |                                    |                                                    |                       |                              |
| ITEM NAME/NUMBER                      | VENDOR NAME/CODE                   |                                                    | PRIMARY C             | CONSUMPTION UNIT             |
| UPC CODE                              | PRIMARY UNITS TYPE                 |                                                    | PRODUCT               | NAME                         |
| DISPLAY NAME/CODE                     | PRIMARY PURCHASE                   | UNIT                                               | SUBITEM C             | )F                           |
| Classification                        |                                    |                                                    |                       |                              |
| SUBSIDIARY<br>Honeycomb Holdings Inc. | DEPARTMENT                         |                                                    | LOCATION              |                              |
| ✓ INCLUDE CHILDREN                    | CLASS                              |                                                    |                       |                              |
| RIMARY BASE UNIT                      |                                    |                                                    |                       |                              |
| Purchasing <u>Accounting</u>          | Revenue Recognition / Amortization | Related Records                                    | <u>C</u> ommunication | Merchandise Hierarchy        |
| Accounts                              |                                    |                                                    |                       |                              |
| CURRENCY<br>USA                       |                                    | EXCHANGE RATE                                      | VARIANCE ACCOUN       | т                            |
| PRICE VARIANCE ACCOUNT                |                                    | DEFERRED EXPE                                      | INSE ACCOUNT          |                              |
| QUANTITY VARIANCE ACCOUNT             |                                    | EXPENSE ACCOU<br>5301.02 Shippng<br>Brokerage Fees |                       | : Landed Cost - Summary : LC |

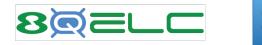

| Lana                                                                            | ed Cost Template                                                                                                    |                                                                                                    |                                                                        |                              |                | +                     | +     | List | Search |
|---------------------------------------------------------------------------------|----------------------------------------------------------------------------------------------------|----------------------------------------------------------------------------------------------------|------------------------------------------------------------------------|------------------------------|----------------|-----------------------|-------|------|--------|
| Taiwa                                                                           | n 10' Container (Metric) w                                                                                                    | / Setup Fee                                                                                                    |                                                                        |                              |                |                       |       |      |        |
| Edit                                                                            | Back Actions -                                                                                                    | n noronaladet To or server                                                                                          |                                                                        |                              |                |                       |       |      |        |
| IAME<br>Taiwan 10<br>DESCRIPT                                                   | ' Container (Metric) w/ Setup Fee                                                                                                    |                                                                                                    | INACTIVE CURRENCY USA Cost Category for Volum Cost Category for Matri: |                              |                |                       |       |      |        |
|                                                                                 |                                                                                                    |                                                                                                    | CATEGORY NOTES                                                         |                              |                |                       |       |      |        |
| VIEW                                                                            | I Cost Template Details • 8Q ELC Landed                                                                                                    |                                                                                                    |                                                                        |                              |                |                       |       |      |        |
| the second second                                                               |                                                                                                    |                                                                                                    |                                                                        |                              |                |                       |       |      |        |
| VIEW                                                                            |                                                                                                    | COST ALLOCATION METHOD                                                                                              | COST FACTOR                                                            | VOLUME UNITS                 | VOLUME         | MATRIX PAR            | ENT O | NLY  |        |
| VIEW<br>Default<br>EDIT                                                         | View 💌                                                                                                    |                                                                                                    | COST FACTOR<br>0.8952                                                  | VOLUME UNITS                 | VOLUME         | MATRIX PAR            | ENT O | NLY  |        |
| VIEW<br>Default<br>EDIT<br>Edit                                                 | View  COST CATEGORY                                                                                                    | COST ALLOCATION METHOD                                                                                              |                                                                        | VOLUME UNITS                 | VOLUME         |                       | ENT O | NLY  |        |
| VIEW<br>Default<br>EDIT<br>Edit<br>Edit                                         | View  COST CATEGORY LC Customs and Duties                                                                                                    | COST ALLOCATION METHOD<br>% Value                                                                                   | 0.8952<br>25                                                           | VOLUME UNITS<br>Cubic Meters | VOLUME<br>67.4 | No                    | ENT O | NLY  |        |
| VIEW<br>Default<br>EDIT<br>Edit<br>Edit<br>Edit                                 | View  COST CATEGORY LC Customs and Duties LC for Freight                                                                                                    | COST ALLOCATION METHOD<br>% Value<br>Weight                                                                         | 0.8952<br>25                                                           |                              |                | No                    | ENT O | NLY  |        |
| VIEW<br>Default<br>EDIT<br>Edit<br>Edit<br>Edit<br>Edit                         | View COST CATEGORY LC Customs and Duties LC for Freight LC Handling Cost - 67.4 M3 Volume                                                                   | COST ALLOCATION METHOD<br>% Value<br>Weight<br>Flat Amount                                                          | 0.8952<br>25<br>2,500                                                  | Cubic Meters                 | 67.4           | No                    | ENT O | NLY  |        |
| VIEW<br>Default<br>EDIT<br>Edit<br>Edit<br>Edit<br>Edit<br>Edit                 | View COST CATEGORY LC Customs and Duties LC for Freight LC Handling Cost - 67.4 M3 Volume LC Setup Fee                                                      | COST ALLOCATION METHOD<br>% Value<br>Weight<br>Flat Amount<br>Flat Amount                                           | 0.8952<br>25<br>2,500<br>25                                            | Cubic Meters                 | 67.4           | No<br>No<br>Yes       | ENT O | NLY  |        |
| VIEW<br>Default<br>EDIT<br>Edit<br>Edit<br>Edit<br>Edit<br>Edit<br>Edit         | View COST CATEGORY LC Customs and Duties LC for Freight LC Handling Cost - 67.4 M3 Volume LC Setup Fee LC Import Fees                                       | COST ALLOCATION METHOD<br>% Value<br>Weight<br>Flat Amount<br>Flat Amount<br>Flat Amount                            | 0.8952<br>25<br>2,500<br>25<br>12.5                                    | Cubic Meters                 | 67.4           | No<br>No<br>Yes       | ENT O | NLY  |        |
| VIEW<br>Default<br>EDIT<br>Edit<br>Edit<br>Edit<br>Edit<br>Edit<br>Edit<br>Edit | View COST CATEGORY LC Customs and Duties LC for Freight LC Handling Cost - 67.4 M3 Volume LC Setup Fee LC Import Fees LC for Duty                           | COST ALLOCATION METHOD<br>% Value<br>Weight<br>Flat Amount<br>Flat Amount<br>Flat Amount<br>Flat Amount<br>Quantity | 0.8952<br>25<br>2,500<br>25<br>12.5<br>10                              | Cubic Meters                 | 67.4           | No<br>No<br>Yes<br>No | ENT O | NLY  |        |
| VIEW<br>Default                                                                 | View COST CATEGORY LC Customs and Duties LC for Freight LC Handling Cost - 67.4 M3 Volume LC Setup Fee LC Import Fees LC for Duty LC Another Tax to Collect | COST ALLOCATION METHOD<br>% Value<br>Weight<br>Flat Amount<br>Flat Amount<br>Flat Amount<br>Quantity<br>Flat Amount | 0.8952<br>25<br>2,500<br>25<br>12.5<br>10<br>10                        | Cubic Meters                 | 67.4           | No<br>Yes<br>No<br>No | ENT O | NLY  |        |

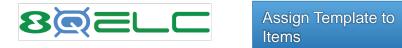

# ACC00001

| VIEW<br>Default View |                                      |          |           |
|----------------------|--------------------------------------|----------|-----------|
| New Lande            | ed Cost Template Mapping             |          |           |
| EDIT                 | LANDED COST TEMPLATE                 | CURRENCY | PREFERRED |
| Edit                 | No Volume                            | USA      | No        |
| Edit                 | Taiwan 10' Container (Metric)        | USA      | Yes       |
| Edit                 | Vietnam 20' Container (US Customary) | USA      | No        |
|                      |                                      |          |           |